#### **CLOOLLINOOO**

**LOOLLLOOD BELGOOD LAD** 

**ระบบฐานข ้ อม ู ล**

1

## **SQL -Structure Query Language**

du Lindonia

# **และการใช ้ ข ้ อม ู ล**

**Chapter 10 : ภาษามาตรฐานส าหรับนิยามข ้ อม ู ล**

#### **วต ั ถ ประสงค ุ**

#### สามารถอธิบายแนวคิดและการใช้ SQL ได้ \*\* นำ SQL ไปใช้เพื่อให้เกิดประโยชน์ได้  $\frac{1}{2}$ ้

\*\* สามารถสร้างและปฏิบัติการกับฐานข้อมูลเชิงสัมพันธ์ โดยเฉพาะ

\*\* Structured Query Language

หลำหรับใช้กับ Relational Database  $\overline{\phantom{a}}$ 

\*\*อยู่ในรูปแบบของภาษาอังกฤษ

#### •Structured Query Language

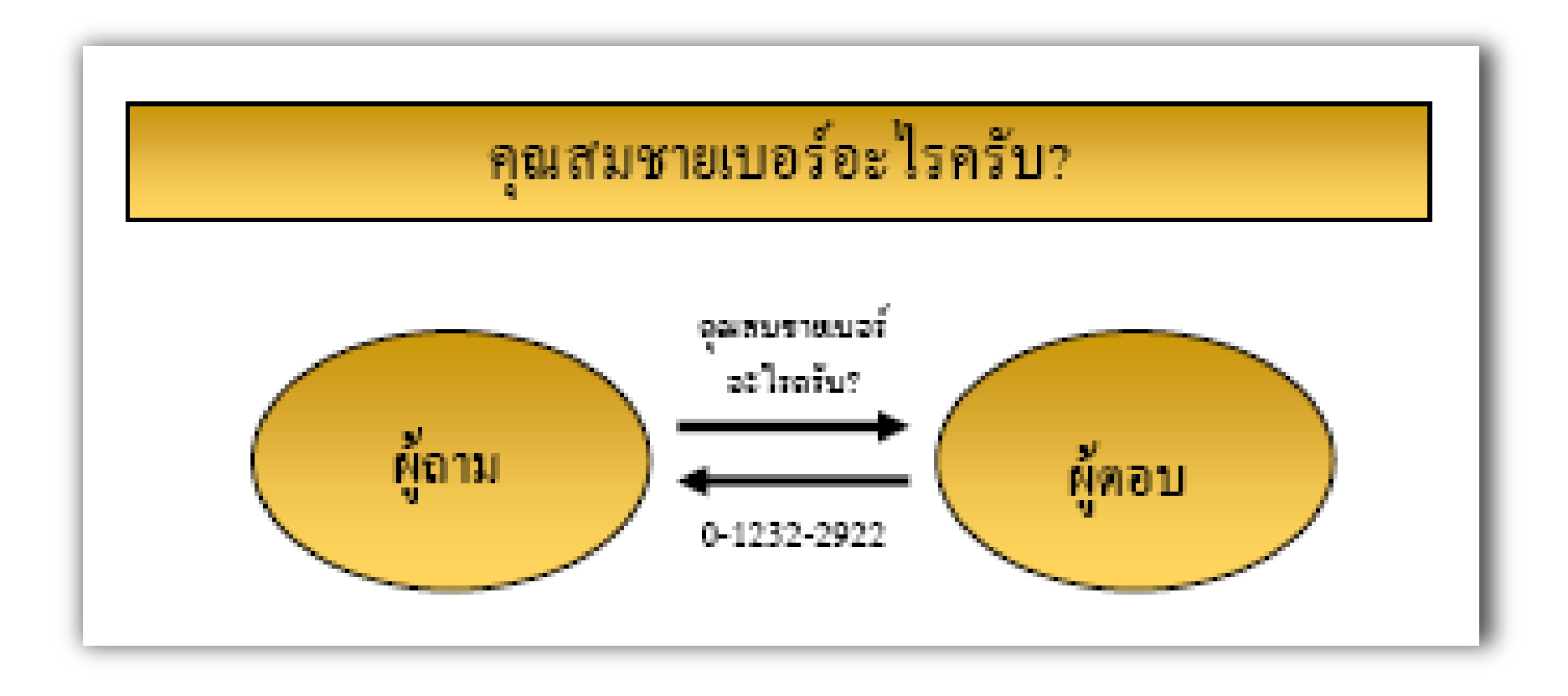

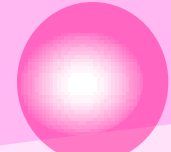

บอกหน่อยสิครับ/คะว่าใครบ้างในบริษัทที่มีเงินเดือน ระหว่าง 10,000 ถึง 20,000 บาท

บอกหน่อยสิคะว่าใครเป็นพนักงานที่มีเงินเดือนระหว่าง 10,000 ถึง 20,000 บาท

แสคงรายชื่อพนักงานที่มีรายได้ระหว่าง 10,000 ถึง 20,000 บาทต่อเดือน

แสดงรายชื่อพนักงานที่มีรายได้ระหว่าง 10,000 ถึง 20,000 บาท

SELECT emp\_name FROM employee

WHERE emp\_salary > 10,000 AND emp\_salary < 20,000

#### หล้าหรับใช้กับ Relational Database  $\overline{\phantom{a}}$

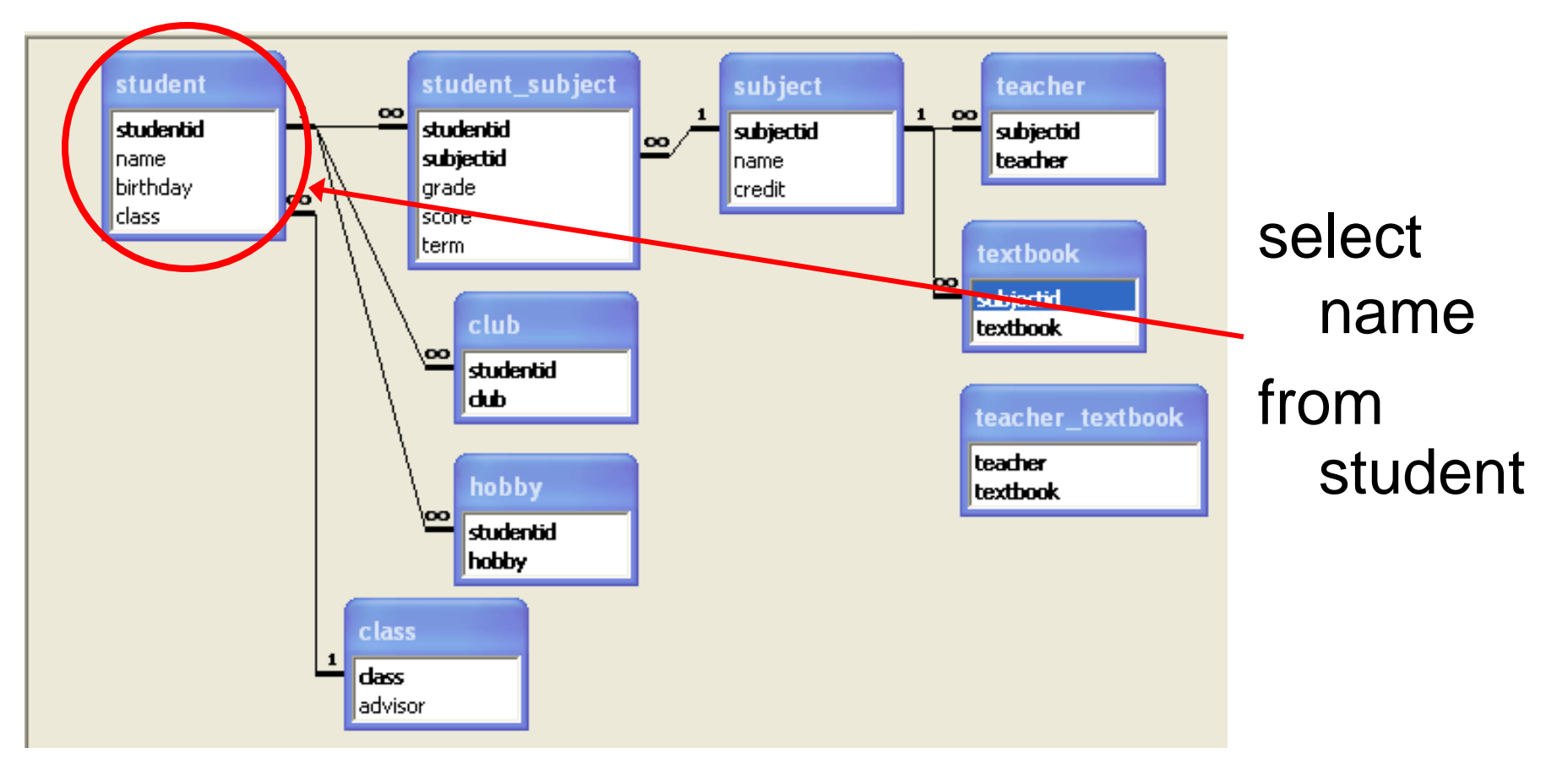

### **ประเภทของค าสั่งของภาษา SQL**

**1. ภาษาส าหร ั บการน ิ ยามข ้ อม ู ล(Data Definition Language : DDL)** 

**2. ภาษาส าหร ั บการจ ั ดการข ้ อม ู ล(Data** 

**Manipulation Language : DML)**

**3. ภาษาควบค ม (Data Control Language : DCL)ุ**

**1. Data Definition Language : DDL** 

 **เป็ นกล มคา ส ั งทใี ช ้ กระทา กบ ัโครงสร ้ างของ ่ ุ ่ ฐานข ้ อม ู ล** \*\*\* ตัวอย่างคำสั่ง เช่น **CREATE ใช้สร้างตาราง ALTER ใช้แก้ไข/เปลี่ยนแปลงตาราง DROP ใช้สำหรับลบตาราง** 

#### **ชน ิ ดของข ้ อม ู ลทใี ช ้ในภาษาSQL ่**

#### **จ านวนเลข (Number)**

- **เลขจ านวนจริง (Number) เก็บเลขที่เป็ นจ านวนเต็มหรือ เป็ นทศน ิ ยม ร ู ปแบบทใี ช ้ คอ ื NUMBER ่**
- **เลขจ านวนเต็ม (Integer) รองรับเลขได้ 11 หลก ั ร ู ปแบบ ที่ใช้คือ INTEGER หรือ INT**
- **เลขจ านวนเต็มขนาดเล็ก (Small integer) รองรับเลขได้ 6 หลก ั ร ู ปแบบทใี ช ้ คอ ื SMALLINT ่**
- **เลขทศนิยม (Decimal) ร ู ปแบบทใี ช ้ คอ ื DECIMAL่**

#### **ชน ิ ดของข ้ อม ู ลทใี ช ้ในภาษาSQL ่**

#### **ตัวหนังสือ**

- $\cdot$  ความยาวคงที่ (Fixed-length Character) เก็บข้อมูลได้ **ส ู งส ด 255 ตัวอักษรร ู ปแบบทใี ช ้ คอ ื CHAR ุ ่**
- **ความยาวไม คงท ี เกบ ็ ข ้ อม ู ลได ้ ส ู งส ด 255 ตัวอักษร ่ ุ (Variable-length Character) ร ู ปแบบทใี ช ้ คอ ื ่**

#### **VARCHAR**

- **ข ้ อม ู ลในลก ั ษณะอน ื ๆ ่**
	- **วันที่และเวลา (Date/Time) ร ู ปแบบทใี ช ้ คอ ื DATE่**

## **ชน ิ ดของข ้ อม ู ลใน Microsoft Access**

 **ในโปรแกรม Microsoft Access สามารถใช ้ ชน ิ ดข ้ อม ู ล ตามมาตรฐานของ SQL ได้** 

 **หร ื อสามารถใช ้ ชน ิ ดข ้ อม ู ลของ Microsoft Access ที่ ระบ ขน ึ ้ เองกไ็ ด ้ อาทเ ิ ช น ุ ่**

**Text ตัวอักษร**

**Number ตัวเลข**

**Date/Time วันที่และเวลา**

#### **ชน ิ ดของข ้ อม ู ลใน Oracle**

\*\* สิ่งที่กำหนดในโครงสร้างเทเบิล ได้แก่ คอลัมน์ ซึ่งจะต้องระบุประเภทข้อมูล  $\overline{1}$  $\frac{1}{2}$ ที่จัดเก็บตัวอักษร จำนวนเลข วันที่ ออบเจ็คต์หรือไบนารี (Binary) โดยแบ่ง  $\overline{\mathcal{L}}$ **่** ประเภทของข้อมูล ได้ดังต่อ ไปนี้ ֦֘<u>֘</u>

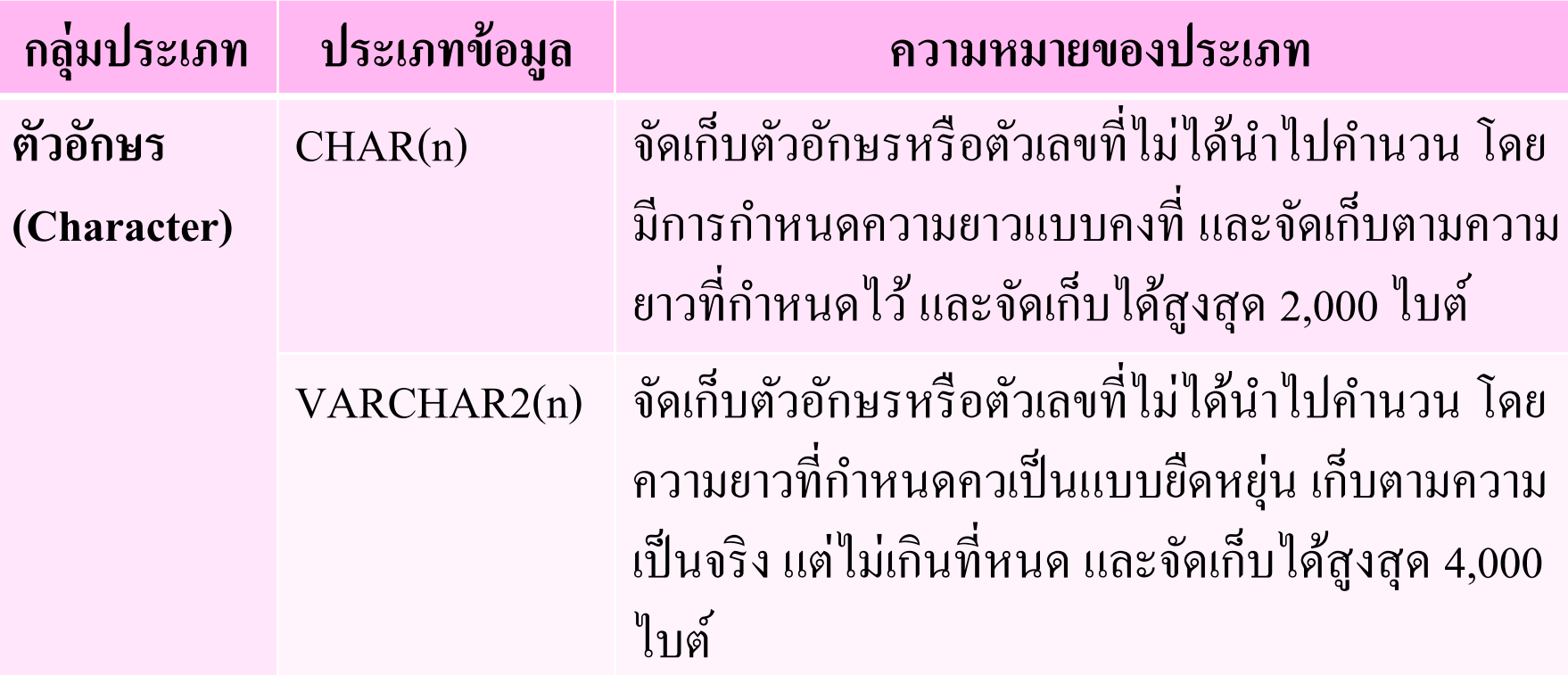

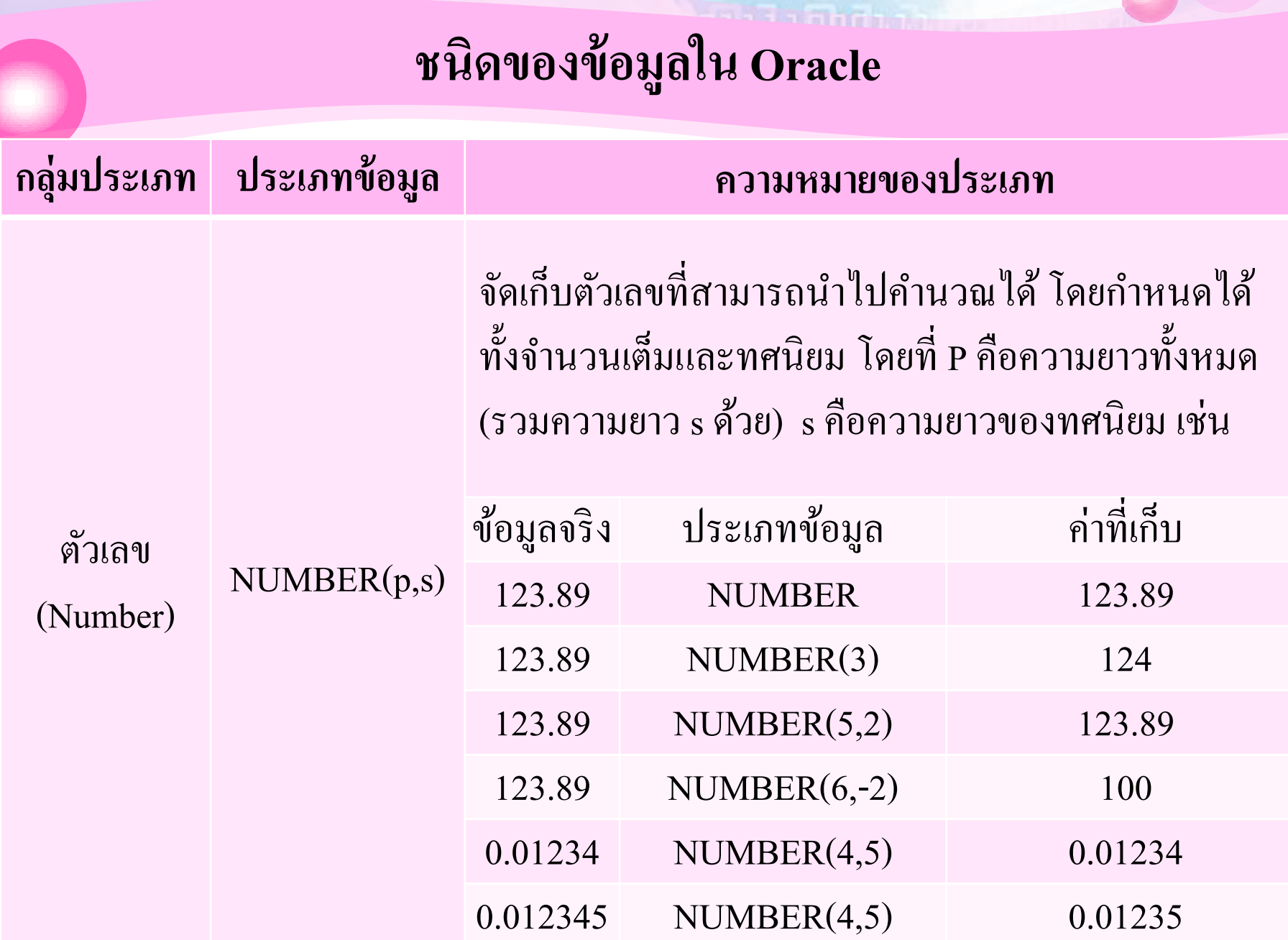

#### **ชน ิ ดของข ้ อม ู ลใน Oracle**

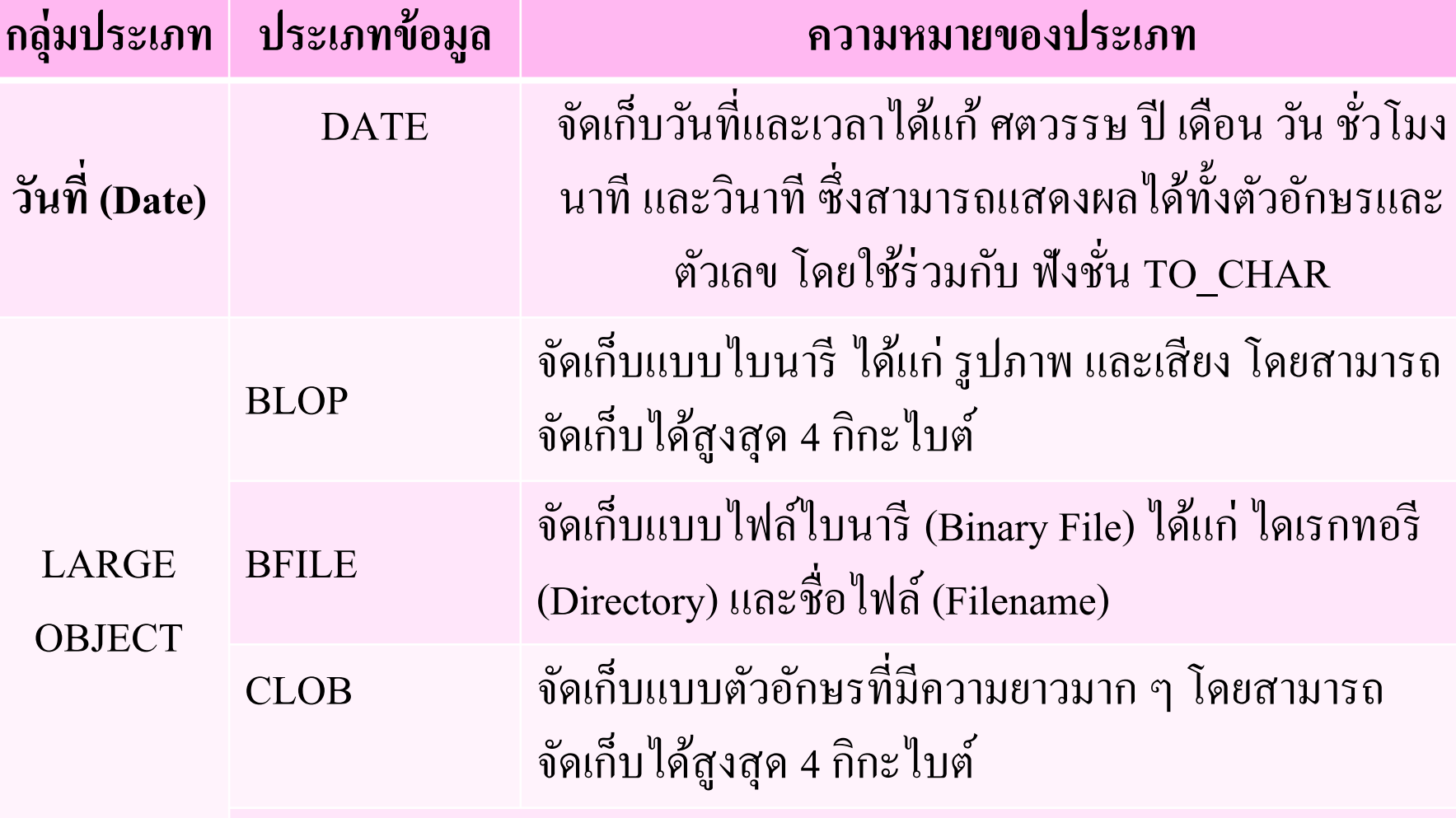

 **CREATE TABLE : สร้างตาราง ร ู ปแบบการใช ้ คา ส ั ง ่ CREATE TABLE** *ชื่อตาราง* **( ชื่อคอลัมน์1** *ประเภทข ้ อม ู ล* Constraint**, ชื่อคอลัมน์2** *ประเภทข ้ อม ู ล* Constraint**, PRIMARY KEY (ชื่อคอลัมน์) , FOREIGN KEY (ชื่อคอลัมน์) REFERENCES ชื่อตาราง, );**

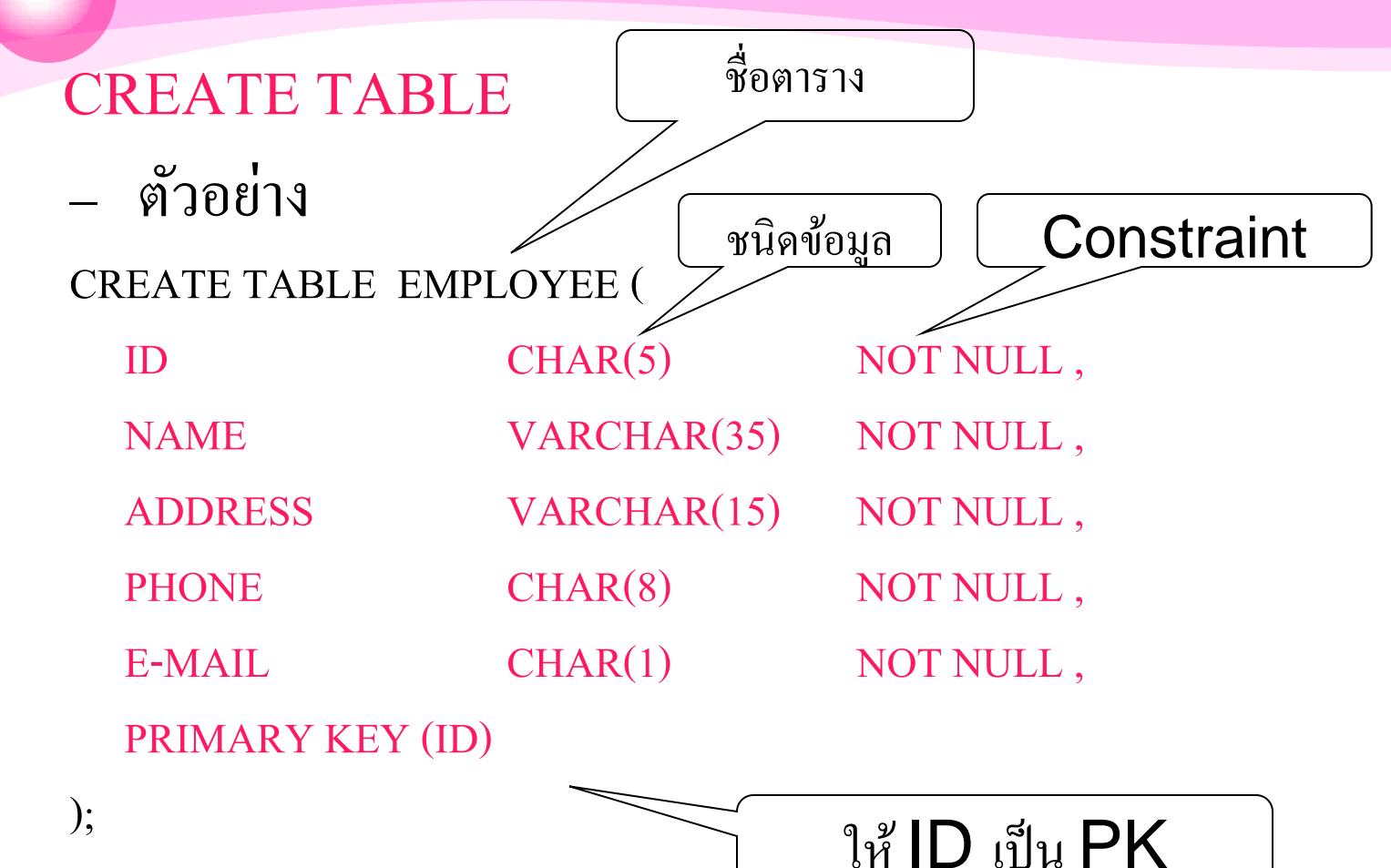

#### CREATE TABLE PRODUCT (

ID CHAR(5) ,

P\_CODE VARCHAR(10) NOT NULL, P\_DESCRIPT VARCHAR(35) NOT NULL, P\_INDATE DATE NOT NULL, P ONHAND SMALLINT NOT NULL, P\_MIN SMALLINT NOT NULL, P\_PRICE NUMBER NOT NULL, P\_DISCOUNT NUMBER NOT NULL,

PRIMARY KEY (P\_CODE) , FOREIGN KEY (ID) REFERENCES EMPLOYEE(ID) ให้ **ID** เป็น **FK** 

);

 **ALTER TABLE : เปลี่ยนแปลงตาราง ร ู ปแบบการใช ้ คา ส ั ง ่ ALTER TABLE** *ชื่อตาราง*  **(ค าสั่งการเปลี่ยนแปลง** *ช ื อคอลม ั น ์ ชน ิ ดข ้ อม ู ล***); ่** - **ค าสั่งการเปลี่ยนแปลง เช่น**  - **ADD เพิ่มคอลัมน์** - **ALTER เปลย ี นแปลงชน ิ ดข ้ อม ู ล ่** - **DROP ลบคอลัมน์**

- **ALTER TABLE : เปลี่ยนแปลงตาราง**
	- **ตัวอย่าง**
		- **ALTER TABLE PRODUCT**

 **ADD SALECODE VARCHAR(10);**

• **ALTER TABLE PRODUCT** 

 **ALTER Column SALECODE VARCHAR(50);**

• **ALTER TABLE PRODUCT DROP SALECODE;**

 **DROP TABLE : ลบตาราง ร ู ปแบบการใช ้ คา ส ั ง ่ DROP TABLE** *ชื่อตาราง***; ตัวอย่าง DROP TABLE PRODUCT; DROP TABLE EMPLOYEE; DROP TABLE PROJECT;**

#### **2. Data Manipulation Language : DML**

- $\bullet$  เป็นกลุ่มคำสั่งที่กระทำกับข้อมูลในฐานข้อมูล **ุ ่ ่**  \*\*\* ตัวอย่างคำสั่ง เช่น
	- **SELECT ใช ้ เร ี ยกข ้ อม ู ลในตารางมาแสดงผล INSERT ใช ้ เพม ิ ข ้ อม ู ลเข ้ าไปในตาราง ่**
	- **UPDATE ใช ้ แก ้ไขข ้ อม ู ลในตาราง**
	- **DELETE ใช ้ ลบข ้ อม ู ลในตาราง**

#### $\bullet$  **SELECT** <<br>**การเรียกดูข้อมูล> การเร ี ยกด ู ข ้ อม ู ลในคอลม ั น ทต ี ้ องการ ์ ่** •**ร ู ปแบบ**

**SELECT** *ช ื่อคอลม ั น ์ ทต ี่ ้ องการด ู ข ้ อม ู ลท ี่1, ชื่อคอลัมน์ที่ 2,…,ชื่อคอลัมน์ที่ n* **FROM** *ชื่อตาราง ;*

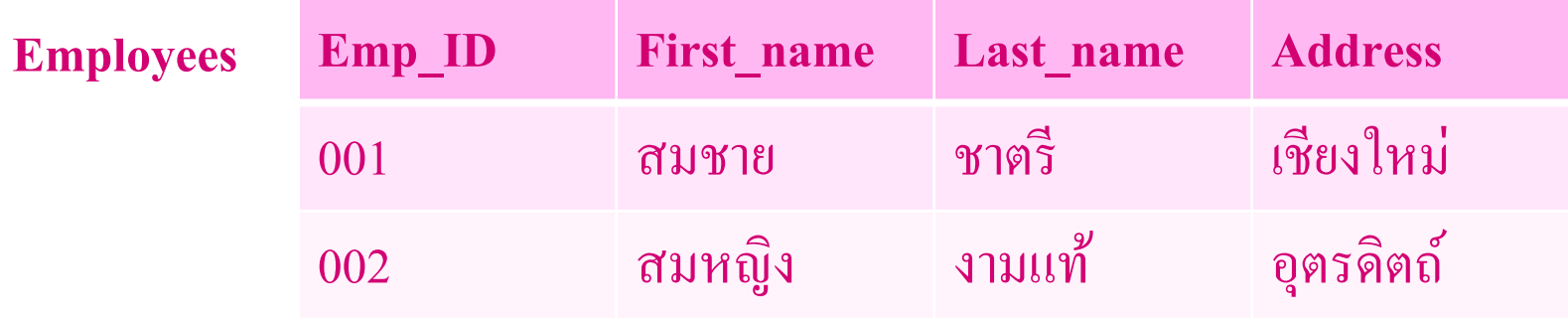

 **ตว ั อย าง แสดงช ื่อและนามสกล ของพน ั กงาน ่ ุ**

**SELECT First\_name, Last\_name FROM Employees** *;*

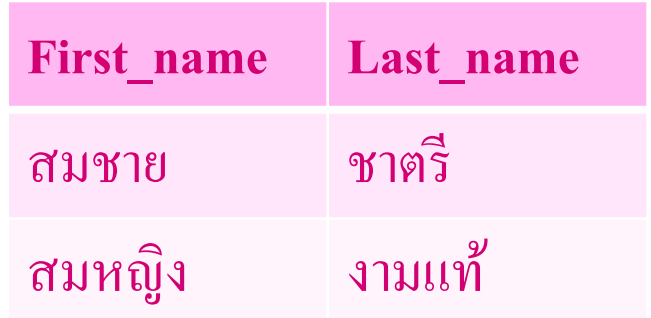

#### $\bullet$  **SELECT** <<br>**การเรียกดูข้อมูล> การเร ี ยกด ู ข ้ อม ู ลในท กๆ คอลม ั น ุ ์** •**ร ู ปแบบ**

 **SELECT** *\**  **FROM** *ชื่อตาราง ;*

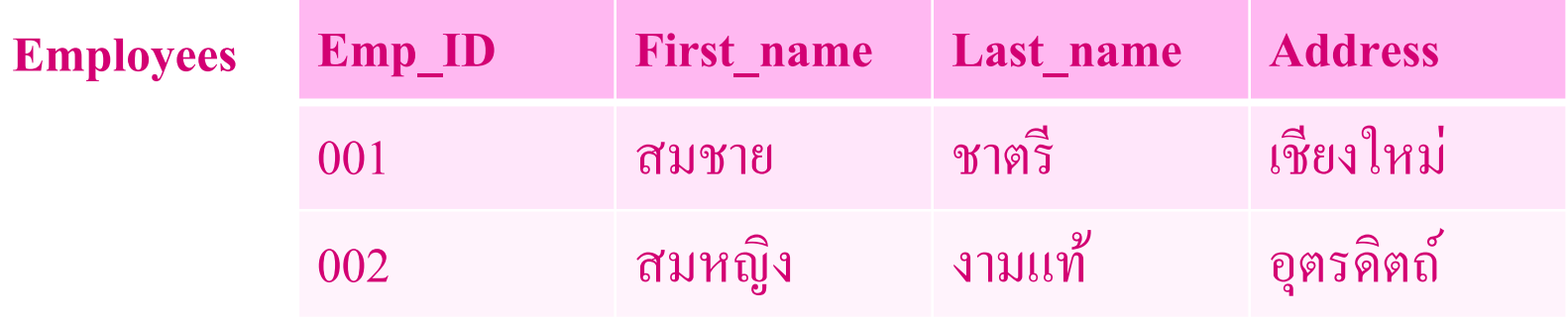

 $\bullet$  **จ้** ตัวอย่าง แสดงข้อมูลทั้งหมดของพนักงาน **่**

**SELECT \* FROM Employees** *;*

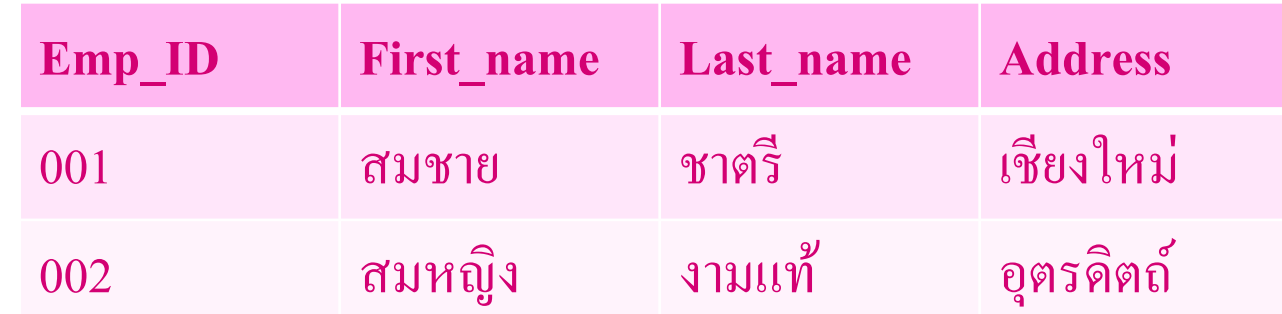

 $\mathbf{\hat{X}}$  **SELECT** <**mรเรียกดูข้อมูลเฉพาะบางแถวที่ตรงตามเงื่อนไข> ่ ่ การเร ี ยกด ู ข ้ อม ู ลในคอลม ั น ทต ี ้ องการ ์ ่** •**ร ู ปแบบ**

> **SELECT** *ช ื่อคอลม ั น ์ ทต ี่ ้ องการด ู ข ้ อม ู ลท ี่1, ชื่อคอลัมน์ที่ 2,…,ชื่อคอลัมน์ที่ n* **FROM** *ชื่อตาราง*  **WHERE** *เงื่อนไข* **;**

**โดยภายในเงื่อนไขประกอบด้วย** *เงื่อนไข => คอลัมน์ที่เป็ นเงื่อนไข Operator Value* 

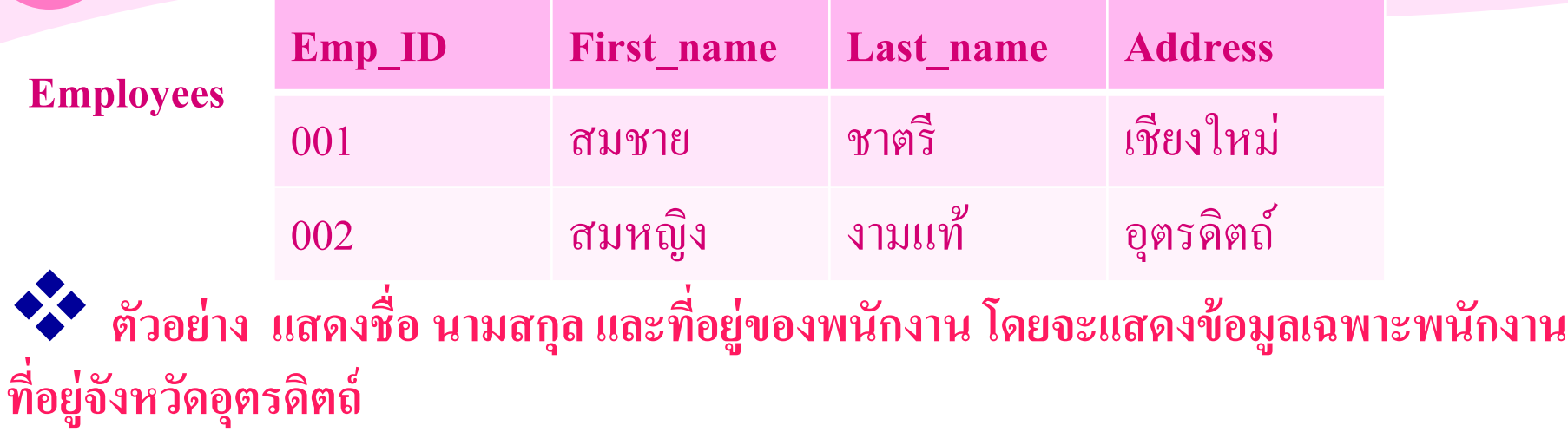

**SELECT First\_name, Last\_name, Address FROM Employees WHERE** *Address = 'อ ตรดต ิ ถ ์ '; ุ*

Address คอลัมน์ที่เป็นเงื่อนไข = คือ operator อุตรดิตถ์ คือ value

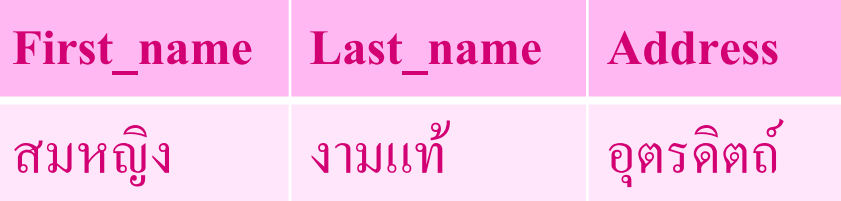

### **Operator (ตัวปฏิบัติการ) ที่ใช้ใน Where**

- $\bullet$  **Operator ที่สามารถใช้กำหนดเงื่อนไขใน where มีดังนี้**
- **ตัวเปรียบเทียบ (Comparison operators)**
	- **ได้แก่เครื่องหมาย =, <, >, <=, >=, <>**
- **ตัวปฏิบัติการทางด้านลอจิก (Logical operators)**
	- **AND OR เชื่อมต่อเงื่อนไขในกรณีที่มีมากกว่า 1 เงื่อนไข**

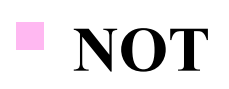

### **Operators ในการเปรียบเทียบ**

**ตัว Operators ในการเปรียบเทียบ**

– **= เท่ากับ** – **< น้อยกว่า** – **<= น้อยกว่าหรือเท่ากับ** – **> มากกว่า** – **>= มากกว่าหรือเท่ากับ** – **<> หรือ != ไม่เท่ากับ**

## **Operators ทางลอจิก**

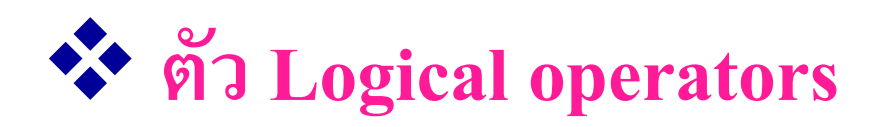

- **AND และ** – **OR หรือ**
- **NOT ตรงกันข้าม, ไม่เท่ากับ**

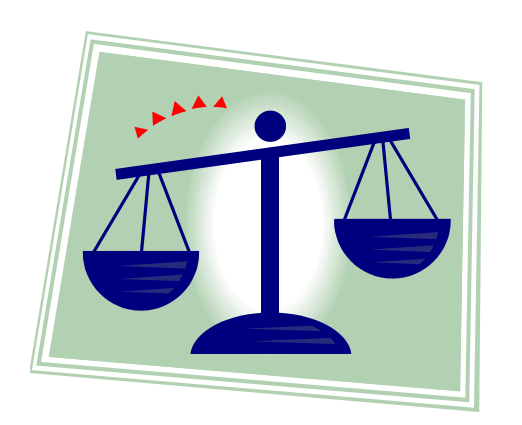

## **Operator (ตัวปฏิบัติการ) ที่ใช้ใน Where**

**ตัวปฏิบัติการพิเศษ (Special operators)**

- **BETWEEN…AND…. ตรวจสอบช่วงของค่าใน Attribute**
- **IS NULL ตรวจสอบว่ามีค่าว่างหรือไม่**
- **IS NOT NULL ตรวจสอบว่าไม่มีค่าว่างหรือไม่**
- **LIKE ตรวจสอบค่า String ใน Attribute ว่ามีส่วน คล้ายกับที่ก าหนดไว้หลัง LIKE หรือไม่ IN ตรวจสอบค่าใน Attribute ว่าตรงกันกับที่ ก าหนดไว้หลัง IN หรือไม่**
	- **EXISTS ตรวจสอบว่ามีการ Return ค่าของ Subquery หรือไม่ DISTINCT จ ากัดค่าให้แสดงผลโดยค่าไม่ซ ้ากัน**

# **ตัวอย่างการใช้ AND**

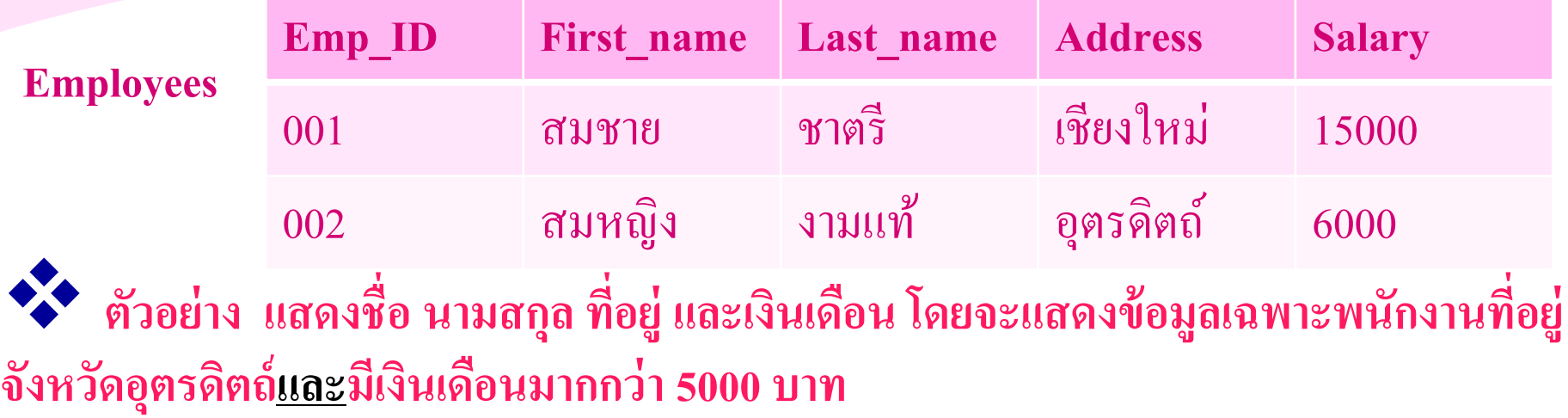

*จากโจทย์ สิ่งที่ต้องแสดงคือ ช ื่อ นามสกล เง ิ นเดอ ื น ุ จากตาราง พนักงาน เงื่อน*ไข พนักงานคนนั้นต้องอยู่จังหวัดอุตรดิตถ์ <u>และ</u>มีเงินเดือน *่ ุ มากกว่า 5000 บาท คอลัมน์เงื่อนไข Address และ Salary*

### **ตัวอย่างการใช้ AND**

 **จากโจทย์จะเห็นว่า มีสองเงื่อนไข และต้องเป็ นจริงทั้งสองเงื่อนไข ดังนั้นจึงต้องใช้ AND เชื่อมระหว่าง 2 เงื่อนไขนี้**

**เขียน SQL ได้ดังนี้**

**SELECT First\_name, Last\_name, Address, Salary**

**FROM Employees**

**WHERE** *Address = 'อ ตรดต ิ ถ ์ ' AND Salary > 5000; ุ*

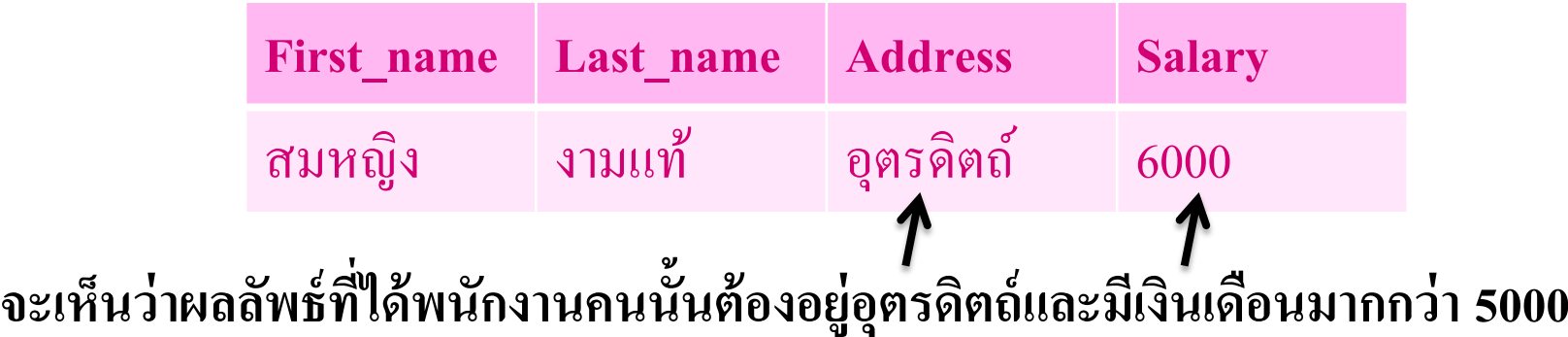

### **ตัวอย่างการใช้ OR**

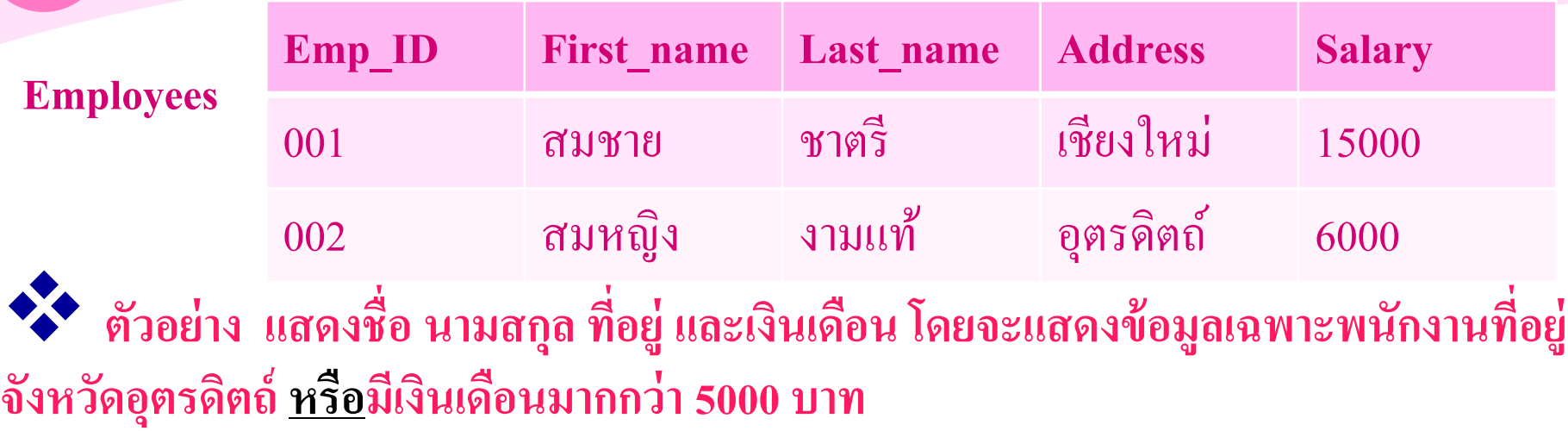

*จากโจทย์ สิ่งที่ต้องแสดงคือ ช ื่อ นามสกล เง ิ นเดอ ื น ุ จากตาราง พนักงาน เงื่อนไข พน ั กงานคนน ั ้ นต ้ องอย จ ู ั งหวด ั อ ตรดต ิ ถ ์หรือมีเงินเดือน ่ ุ มากกว่า 5000 บาท คอลัมน์เงื่อนไข Address และ Salary*

### **ตัวอย่างการใช้ OR**

 **จากโจทย์จะเห็นว่า มีสองเงื่อนไข แต่โจทย์ใช้ค าว่าหรือแสดงว่ามีเงื่อนไขใดเงื่อนใดหนึ่ง เป็ นจริง หรือเป็ นจริงทั้งสองเงื่อนไขก็ได้ ดังนั้นจึงต้องใช้ OR เชื่อมระหว่าง 2 เงื่อนไขนี้ เขียน SQL ได้ดังนี้**

**SELECT First name, Last\_name, Address, Salary** 

**FROM Employees**

**WHERE** *Address = 'อ ตรดต ิ ถ ์ ' OR Salary > 5000; ุ*

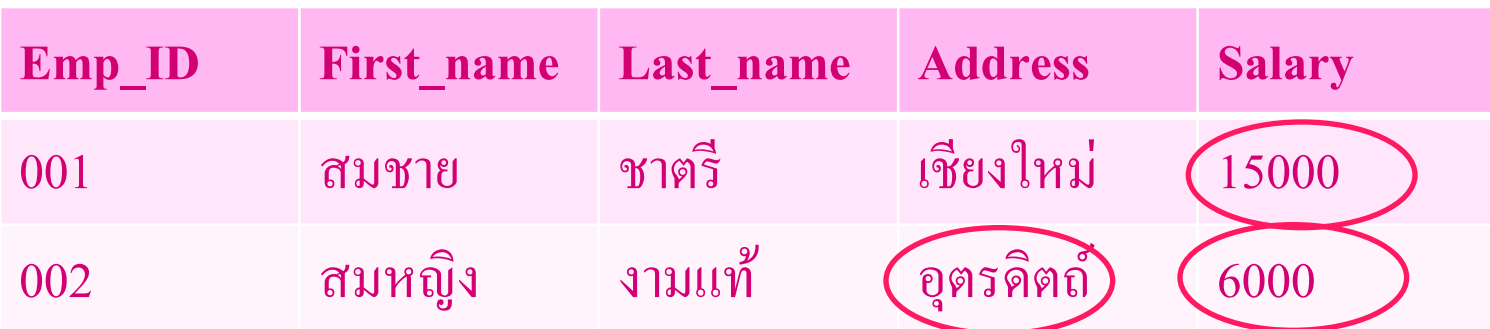

**จะเห ็ นว าผลลพัธ ทไี่ ด ้ สมชายไม ่ได ้ อย ู่จังหวดัอุตรดต ิ ถ แต ทส ี่ มชายแสดงในผลลพัธ ่ ์ ่ เพราะมีเงินเดือนมากกว่า 5000 สรุป ผลลพัธ ทไี่ ด ้ จาก OR เข้าเงื่อนไขใดเงื่อนไขหนึ่งก็เป็ นจริงแล้ว ์**
## **การใช้ Between…AND….**

#### $\bullet$  **Between...AND...**<กำหนดเงื่อนไขให้กับ where โดยเลือกช่วงข้อมูลที่สนใจ> **่ ่ ี • การกำหนดเงื่อนไข โดยที่สามารถกำหนดช่วงข้อมูลได้ ่ ่ ่** •**ร ู ปแบบ**

**SELECT** *ช ื่อคอลม ั น ์ ทต ี่ ้ องการด ู ข ้ อม ู ลท ี่1, ชื่อคอลัมน์ที่ 2,…,ชื่อคอลัมน์ที่ n* **FROM** *ชื่อตาราง*  **WHERE** *ชื่อคอลัมน์* **Between** *Value1* **AND** *value2***;**

**ใน oracle การกา หนดช วงข ้ อม ู ลจะรวมค า Value1 และ Value2 ด้วย ่ ่ เช่น WHERE Salary Between 4800 AND 12000 ผลลัพธ์ที่จะได้จะแสดงเงินเดือนตั้งแต่ 4800 จนถึง 12000**

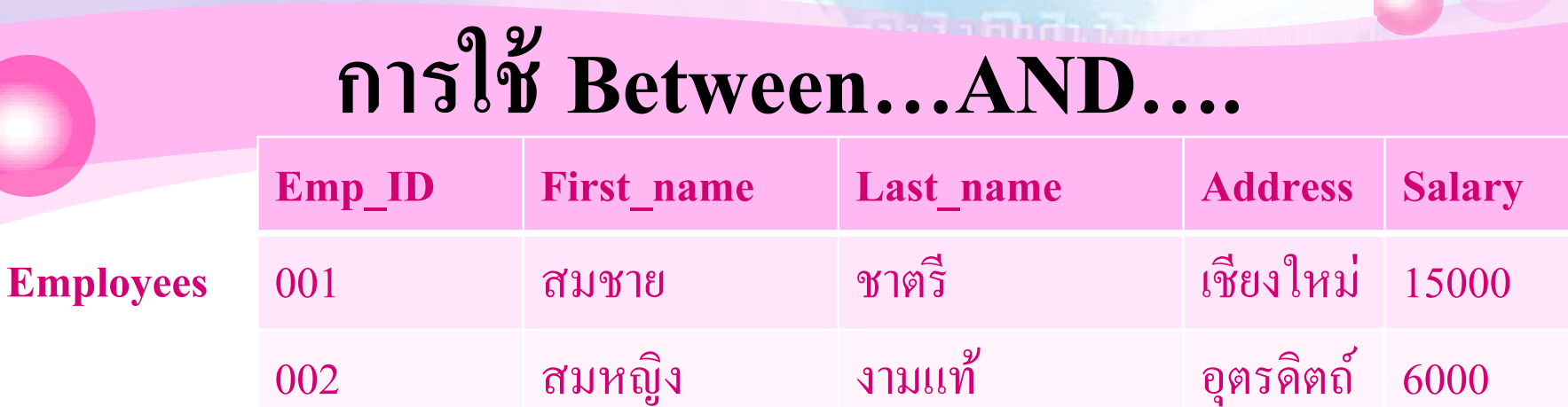

\*\*\* ตัวอย่าง แสดงชื่อ และเงินเดือนของพนักงาน โดยจะแสดงข้อมูลเฉพาะพนักงานที่มี **่ เงินเดือน 6000 ถึง 15000**

003 สมใจ สุขสม แพร

5000

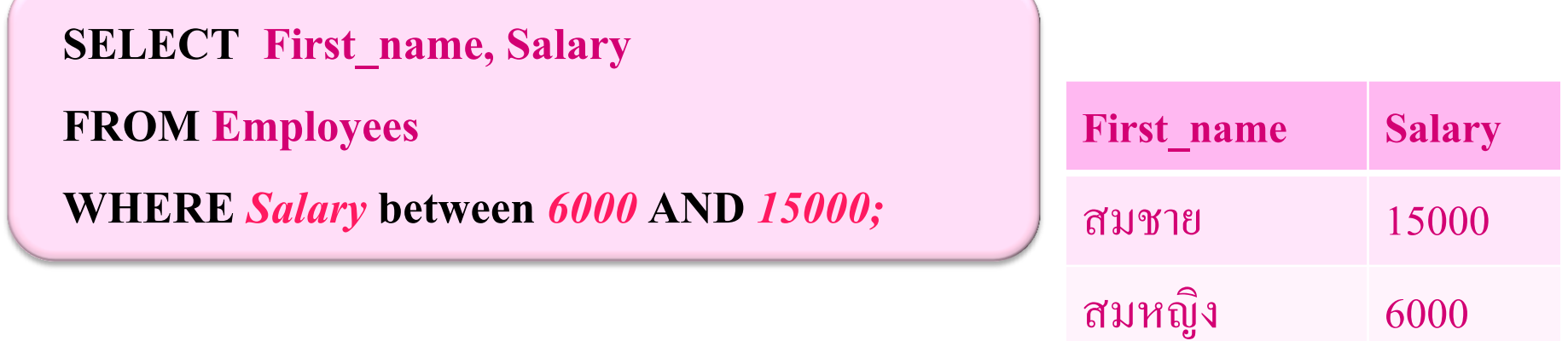

### **การใช้ Not Between…AND….**

การใช้ Not ร่วมกับ Between....AND... เป็นการระบุเงื่อนไขว่า ข้อมูลต้องไม่อยู่ในช่วงที่กำหนด **ุ ่ ่ ่ ่** 

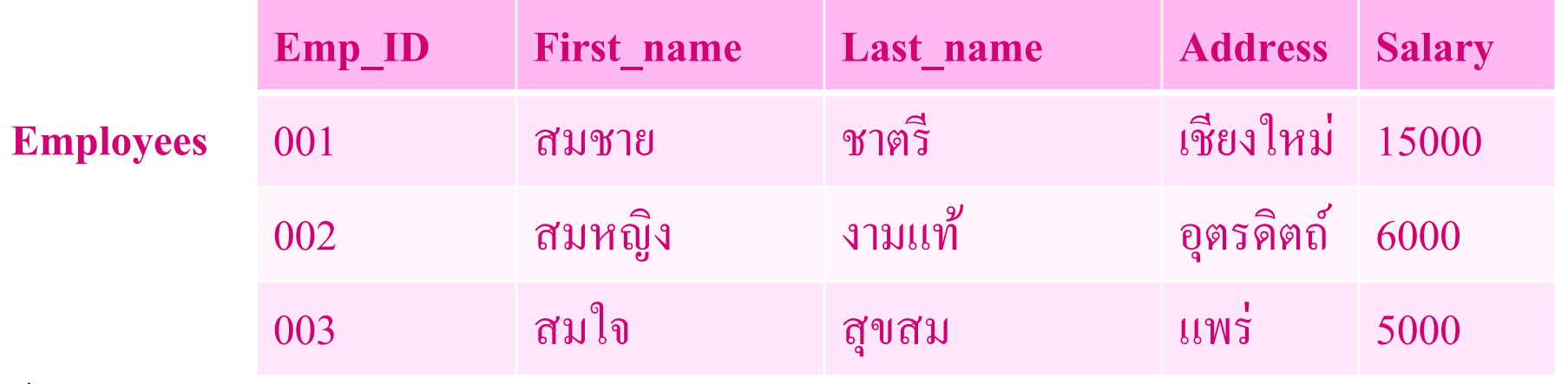

\*\*\* ตัวอย่าง แสดงชื่อ และเงินเดือนของพนักงาน โดยจะแสดงข้อมูลเฉพาะพนักงานที่มี **่ เงินเดือนไม อย ู ในช วง 6000 ถึง 15000 ่ ่ ่**

**SELECT First\_name, Salary**

**FROM Employees**

**WHERE** *Salary* **Not between***6000* **AND** *15000;*

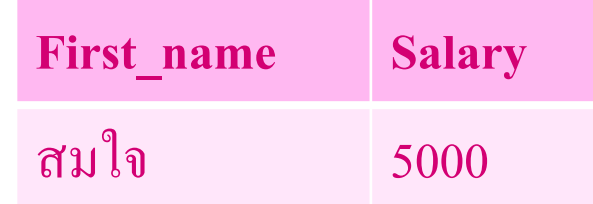

# **การใช้ Like**

 $\blacklozenge$  Like  $\triangleleft$ ใช้ในการเปรียบเทียบคำในรูปแบบ String เพื่อหาคำที่ต้องการ โดยข้อความหรือคำที่ต้องการค้นหา จะทราบค่าหรือระบุเพียงบางส่วน **่ ุ ่ เท่านั้น>**

**ร ู ปแบบ**

**SELECT** *ช ื่อคอลม ั น ์ ทต ี่ ้ องการด ู ข ้ อม ู ลท ี่1, ชื่อคอลัมน์ที่ 2,…,ชื่อคอลัมน์ที่ n* **FROM** *ชื่อตาราง*  **WHERE** *ชื่อคอลัมน์* **Like** *pattern***;**

# **การใช้ Like**

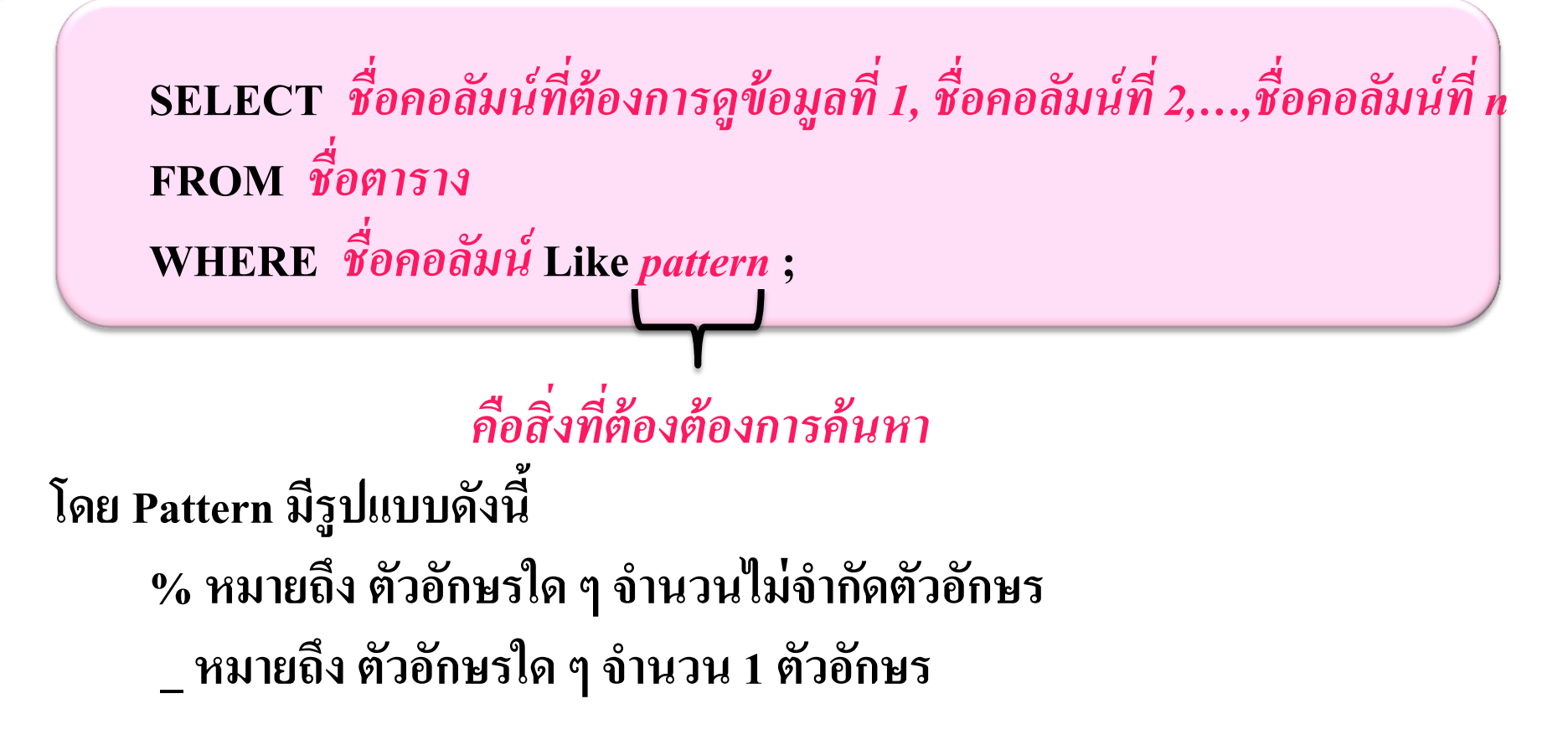

# **การใช้ Like**

#### *ตัวอย่าง*

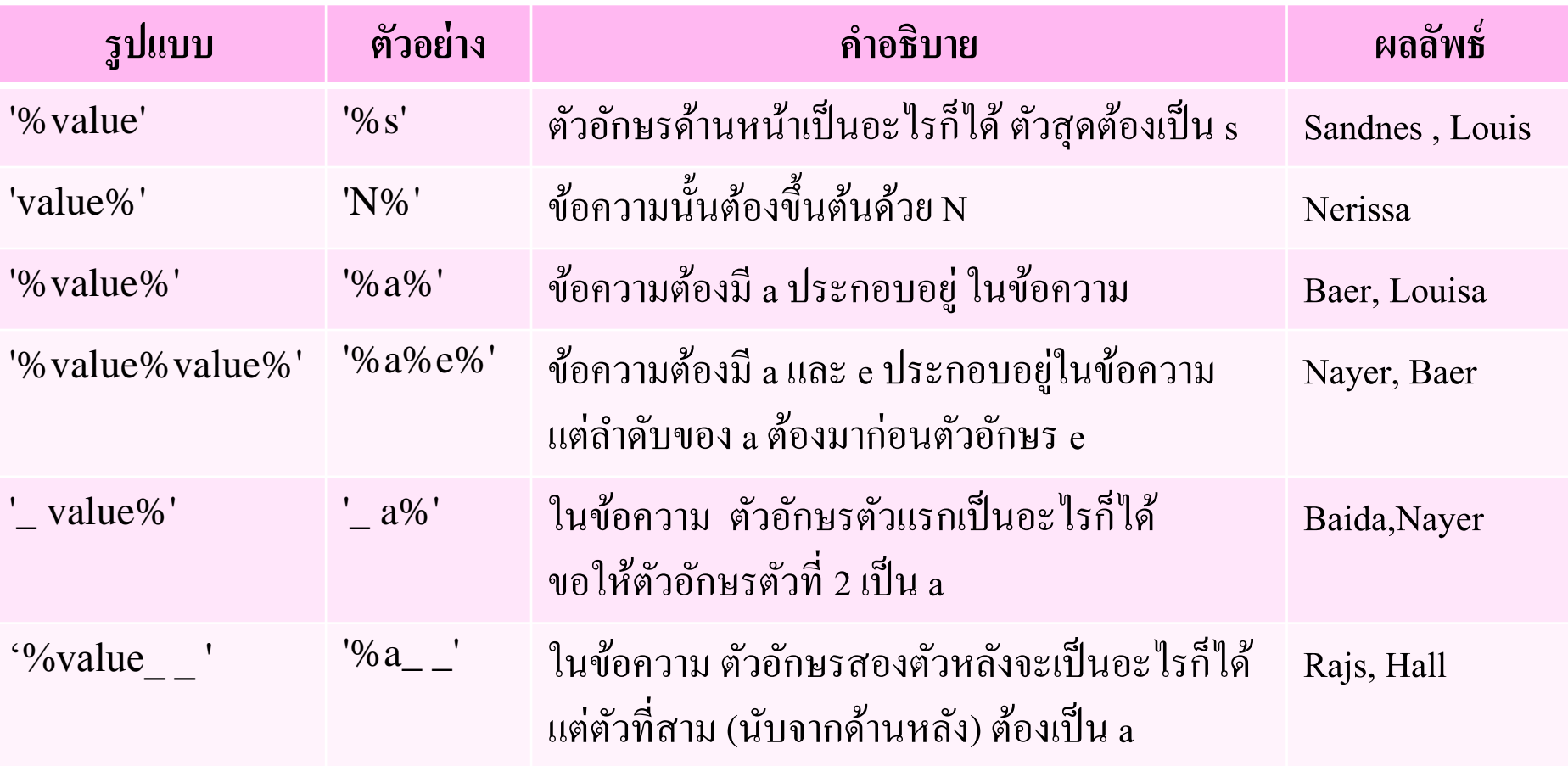

# **การใช้ Not Like**

**SELECT** *ช ื่อคอลม ั น ์ ทต ี่ ้ องการด ู ข ้ อม ู ลท ี่1, ชื่อคอลัมน์ที่ 2,…,ชื่อคอลัมน์ที่ n* **FROM** *ชื่อตาราง*  **WHERE** *ชื่อคอลัมน์* **Not Like** *pattern* **;**

การใช้ Not Like คือการกำหนดเงื่อนว่า ข้อความที่เราต้องการค้นหาต้องไม่ใช่ที่เราระบุ  *่ ่ ลงไปใน Pattern*

*เช่น* **SELECT** *last\_name*

**FROM** *Employees*

**WHERE** *last\_name* **Not Like '%a%';**

**ผลลัพธ์ที่ได้คือภาย last\_name ที่แสดงผลจะไม่มีตัวอักษร a ปรากฏอย ู ใน last\_name่**

### **การใช้ IN**

 ${\bf IN}$ <เป็นคำสั่งที่ใช้สำหรับการระบุเงื่อนไขการเลือกข้อมูลในตาราง (Table) โดย  $\overline{1}$  $\overline{\phantom{a}}$  $\mathbf{I}$ เลือกเฉพาะค่าที่กำหนด> ่  $\overline{\phantom{a}}$ 

# **ร ู ปแบบ**

 ${\bf SELECT}$ , ชื่อคอลัมน์ที่ต้องการดูข้อมูลที่ 1, ชื่อคอลัมน์ที่ 2,...,ชื่อคอลัมน์ที่  $n$ **FROM** *ชื่อตาราง*  **WHERE** *ชื่อคอลัมน์* **IN** *(value1,value2,...)*

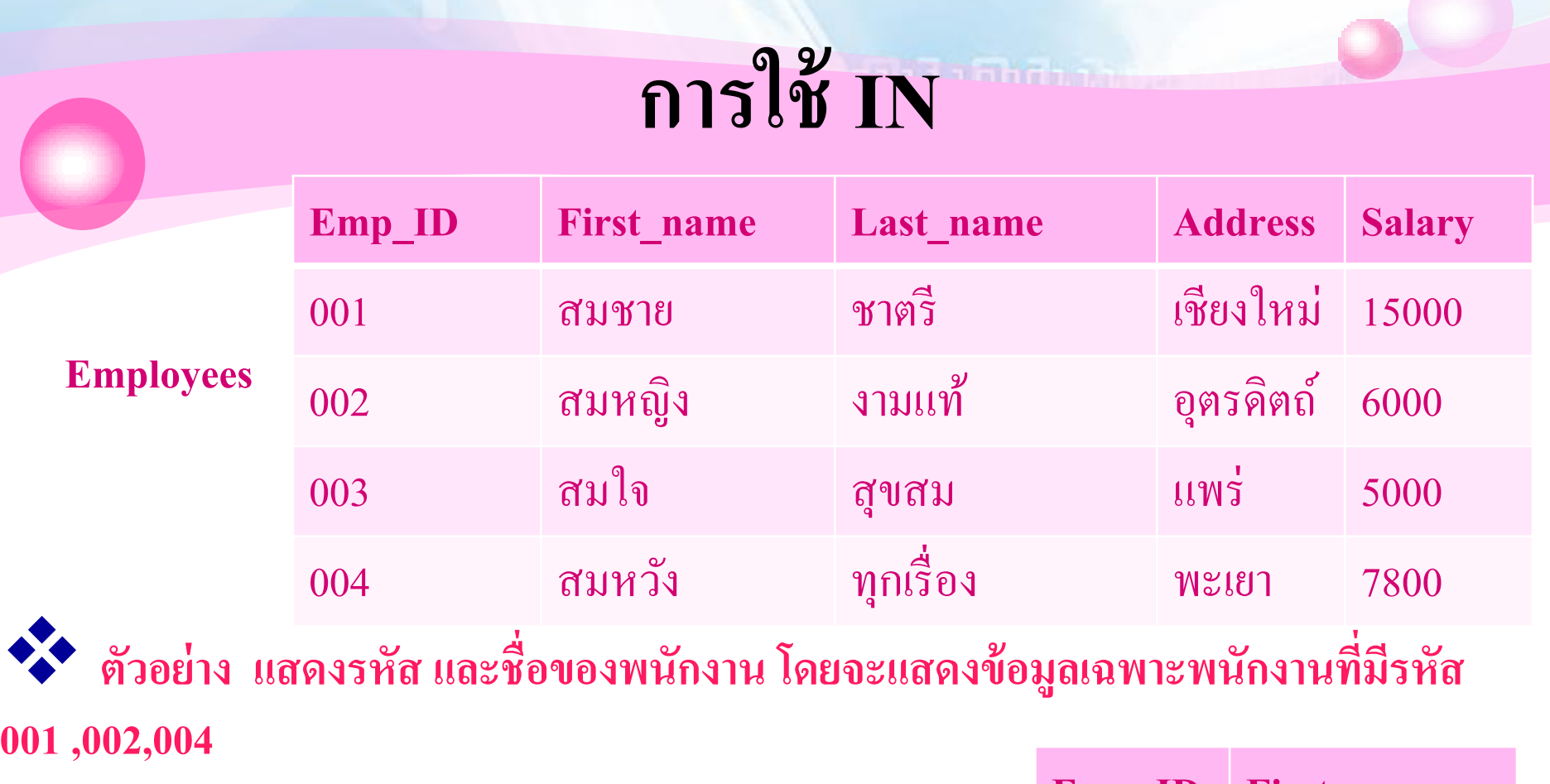

**SELECT Emp\_ID, First\_name FROM Employees**

**WHERE** *Emp\_ID* **IN** *('001', '002','C004')* 

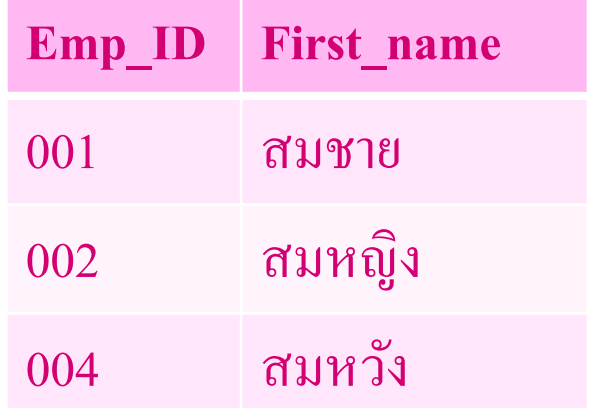

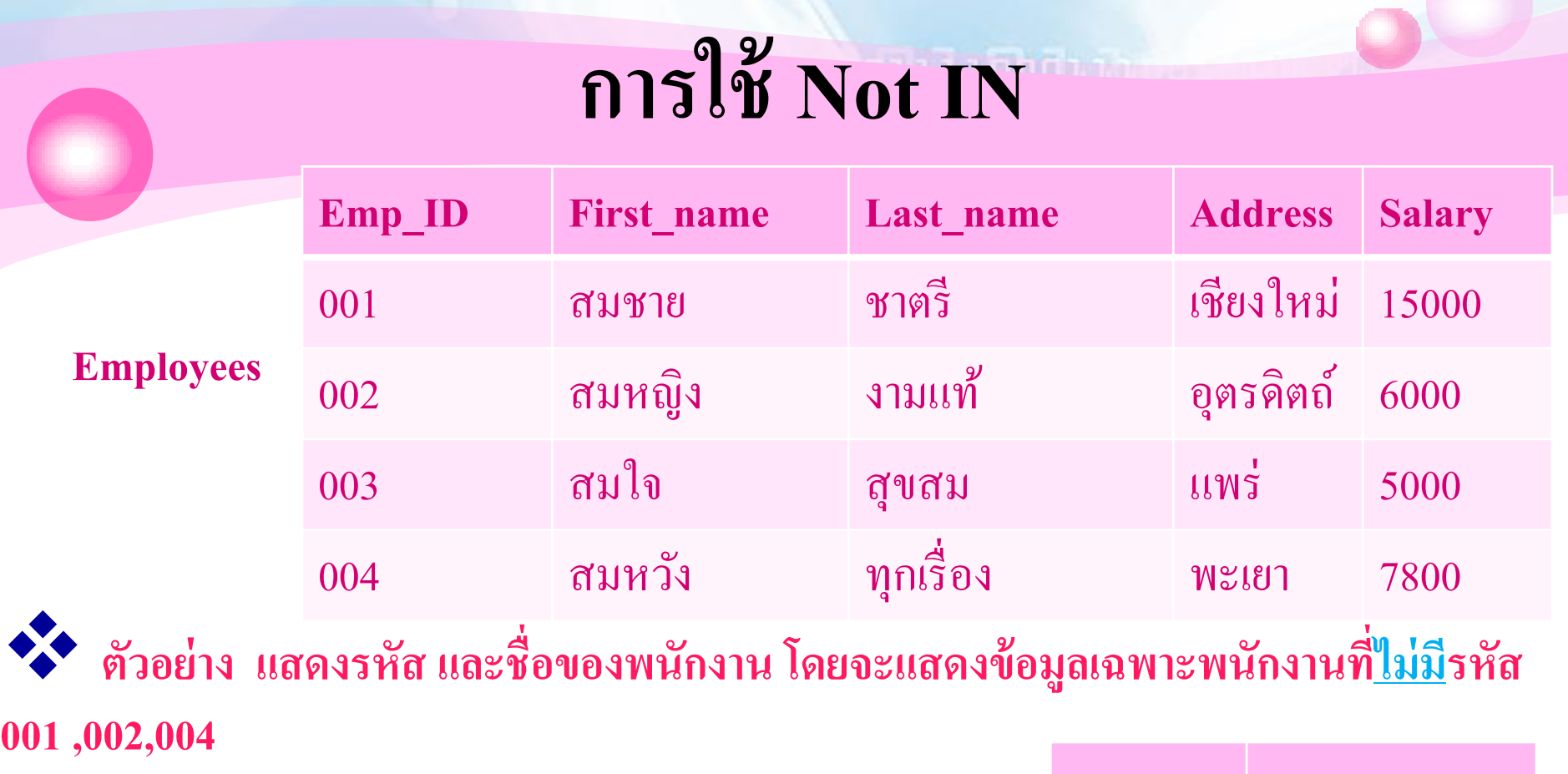

**SELECT Emp\_ID, First\_name**

**FROM Employees**

**WHERE** *Emp\_ID* **Not IN** *('001', '002','C004')* 

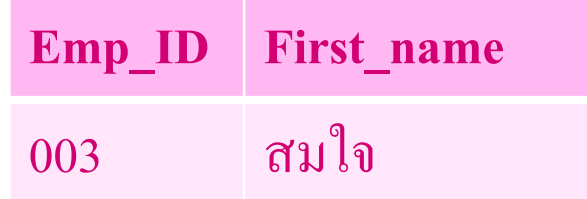

### **การใช้ IS NULL**

**IS NULL <เป็นการระบุเงื่อน ไขว่าคอลัมน์ที่ต้องการต้องมีค่าเป็น NULL>**  $\mathbf{I}$ ่ ่ **ร ู ปแบบ**

> ${\bf SELECT}$ , ชื่อคอลัมน์ที่ต้องการดูข้อมูลที่ 1, ชื่อคอลัมน์ที่ 2,...,ชื่อคอลัมน์ที่  $n$ **่** *่ ่* **FROM** *ชื่อตาราง*  **WHERE** *ชื่อคอลัมน์* **IS NULL**

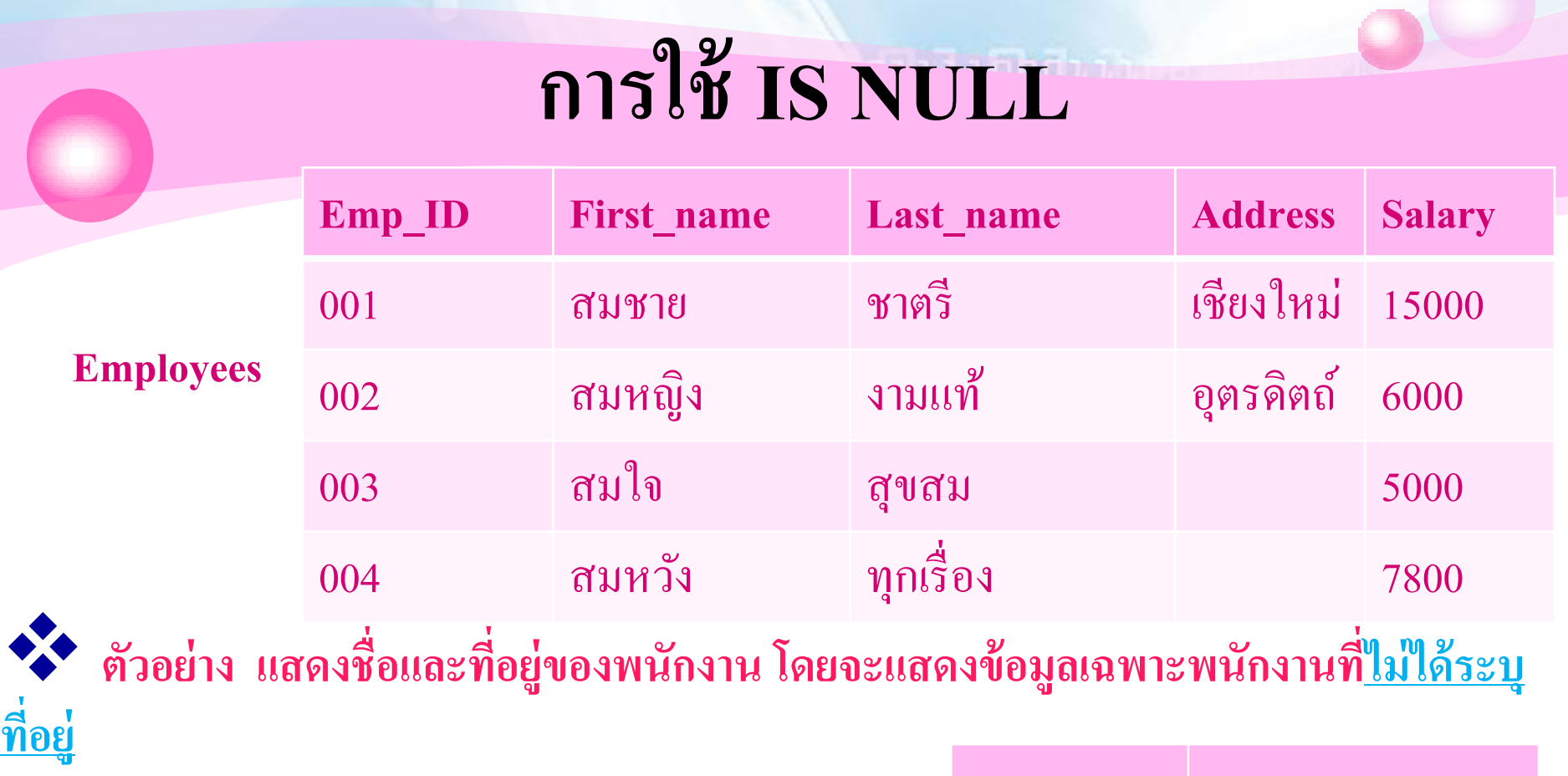

**SELECT First\_name, Address**

**FROM Employees**

**WHERE** *Address* **IS NULL**

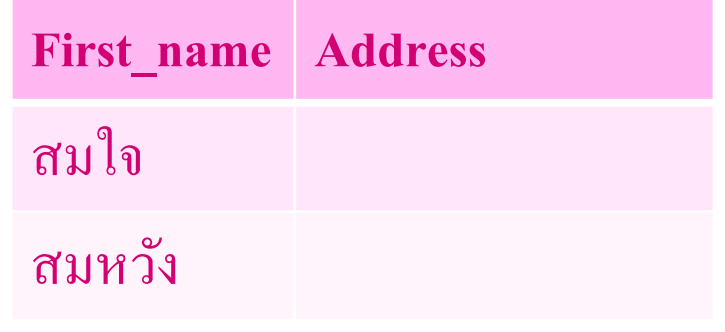

### **การใช้ IS NOT NULL**

**IS NULL <เป็นการระบุเงื่อน**ไขว่าคอลัมน์ที่ต้องการต้อง<u>ใม่มีค่าเป็น NULL</u>>  $\mathbf{I}$ ֦֘<u>֘</u><br>֧֚֝ ่<br>|<br>| ่<br>|<br>| **ร ู ปแบบ**

 ${\bf SELECT}$ , ชื่อคอลัมน์ที่ต้องการดูข้อมูลที่ 1, ชื่อคอลัมน์ที่ 2,...,ชื่อคอลัมน์ที่  $n$ **่** *่ ่* **FROM** *ชื่อตาราง*  **WHERE** *ชื่อคอลัมน์* **IS NOT NULL**

## **การใช้ IS NOT NULL**

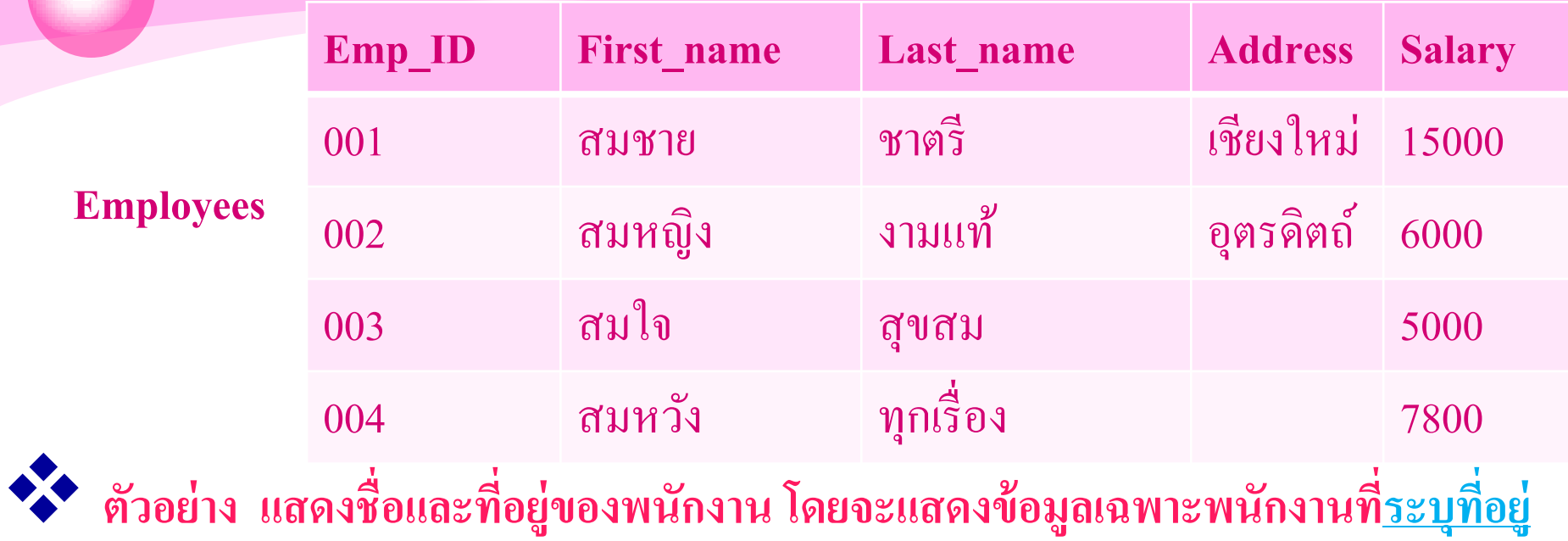

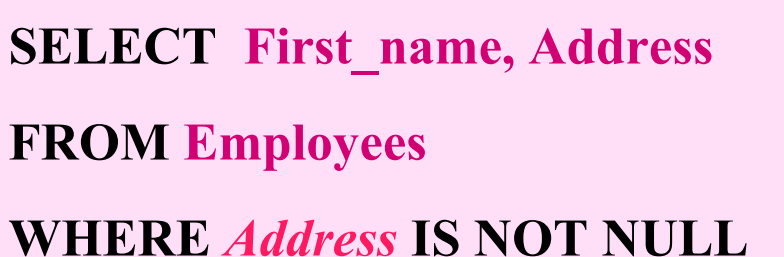

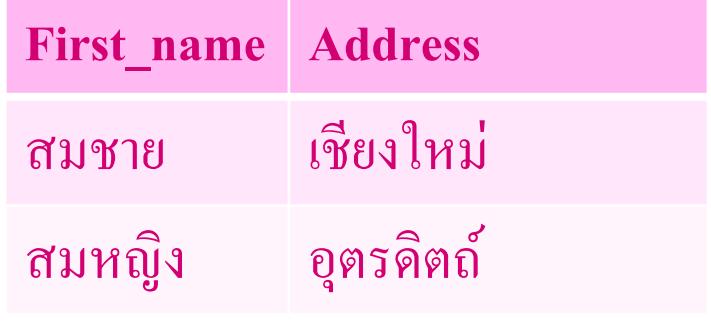

## **การใช้ DISTINCT**

 $\clubsuit$  DISTINCT : ใช้สำหรับการแสดงผลค่าที่ซ้ำกันเพียง 1 ค่า **ร ู ปแบบการใช ้ คา ส ั ง ่**

> **ให้ใส่ DISTINCT ไว้หน้า ATTRIBUTE ที่ต้องการให้แสดงผลค่าซ ้า เพียง 1 ค่า**

**ร ู ปแบบ**

**SELECT DISTINCT** *ชื่อคอลัมน์* **FROM** *ชื่อตาราง* 

# **การใช้ DISTINCT**

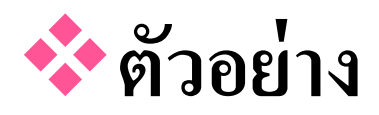

#### **SELECT DISTINCT V\_CODE**

#### **FROM PRODUCT;**

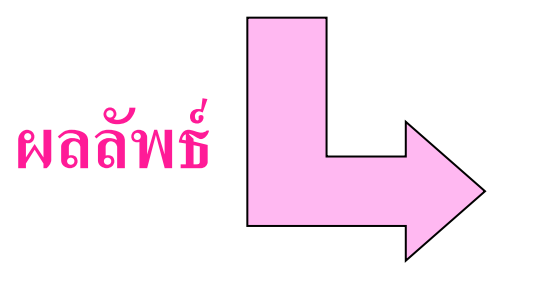

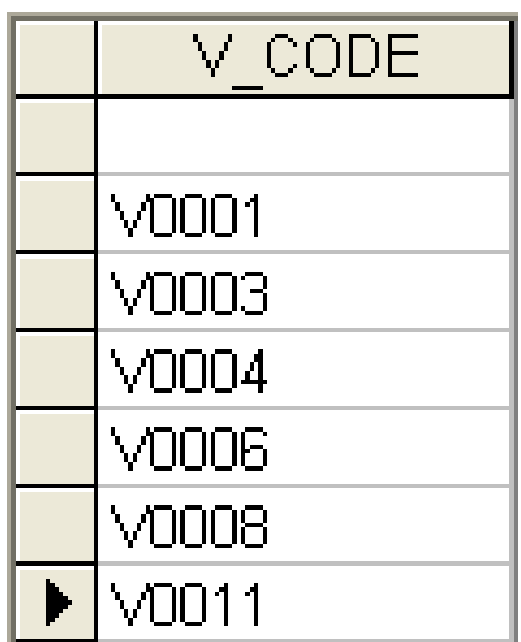

# **การใช้ DISTINCT**

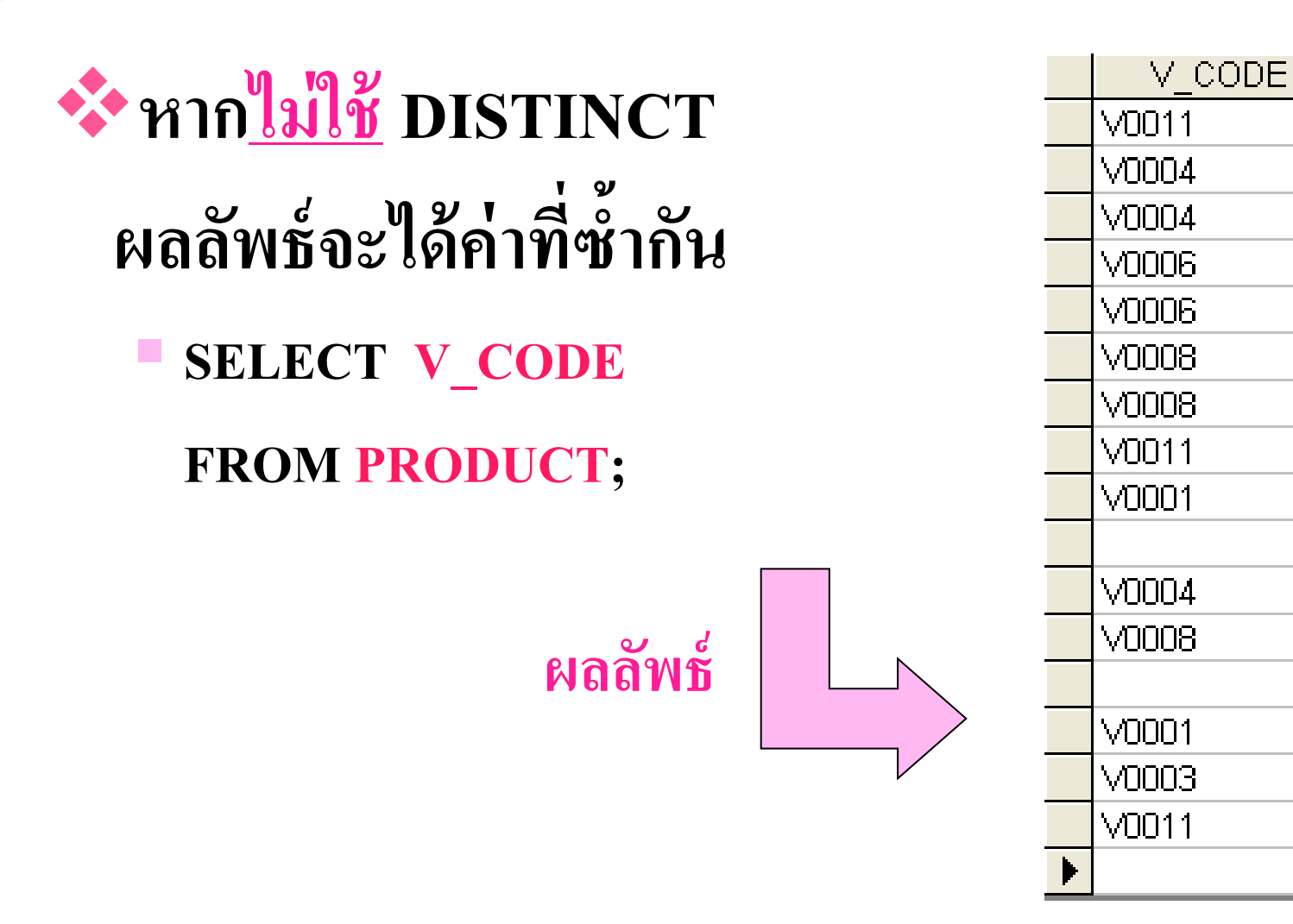

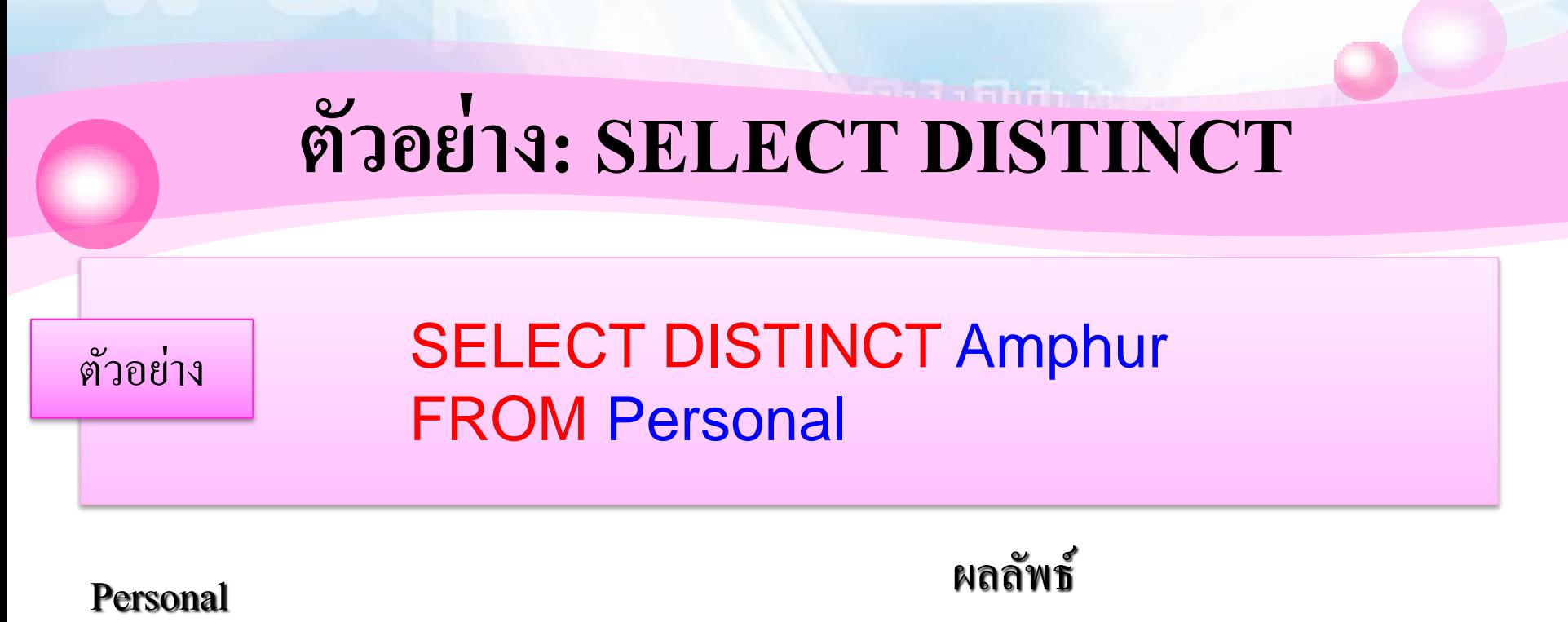

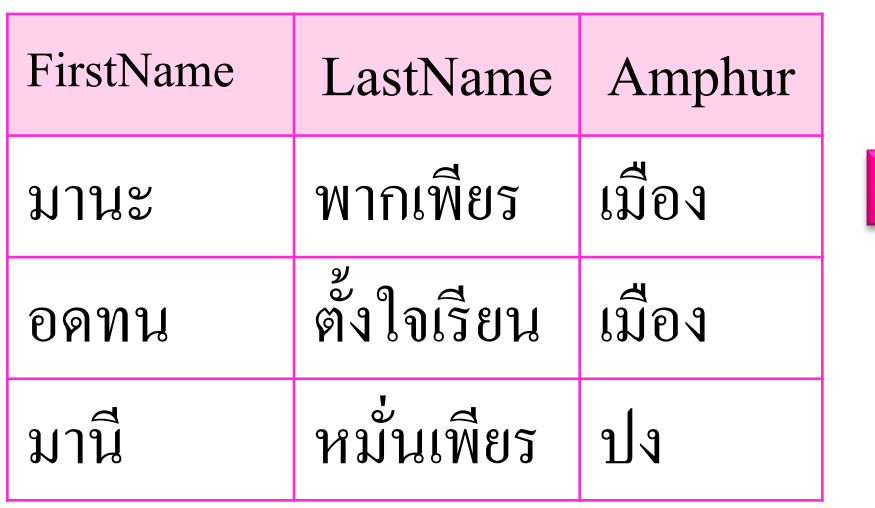

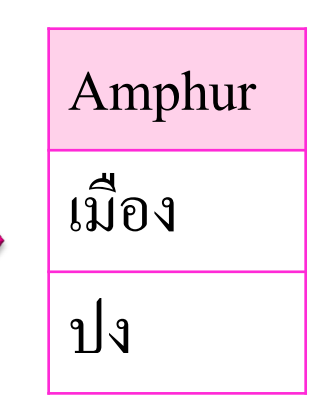

## **การใช้ EXISTS**

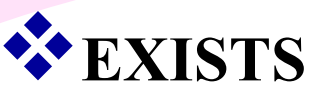

เป็นคำสั่งที่ใช้สำหรับการระบุเงื่อนไขโดยทำการตรวจสอบ ข้อมูลจาก  $\overline{\mathcal{L}}$ ่<br>; ่  $\overline{\phantom{a}}$  $\int$ ่  $\overline{\mathcal{L}}$ อีกตารางหนึ่งว่ามีข้อมูล หรือว่าไม่มีข้อมูลที่ต้องการเปรียบเทียบ **่** ่ **่** ֧֧֧֟֟֓֕֝֟֓֝֟֟֓֝֬֝֟֓֝֬֝֟֟֩֕֝֬֝֬֝֬֝֟֓֝֬֝֟֩֕֝֬֝֟֝֬֝֟֩֕֝֬֝֓֝֬֝֬֝֬

## **ร ู ปแบบ**

 ${\bf SELECT}$  ชื่อคอลัมน์ที่ต้องการดูข้อมูลที่ 1, ชื่อคอลัมน์ที่ 2,...,ชื่อคอลัมน์ที่ n **FROM** *ชื่อตาราง 1* **WHERE EXISTS** *(***SELECT** *ชื่อคอลัมน์***FROM** *ชื่อตารางที่ 2)*

## **การใช้ EXISTS**

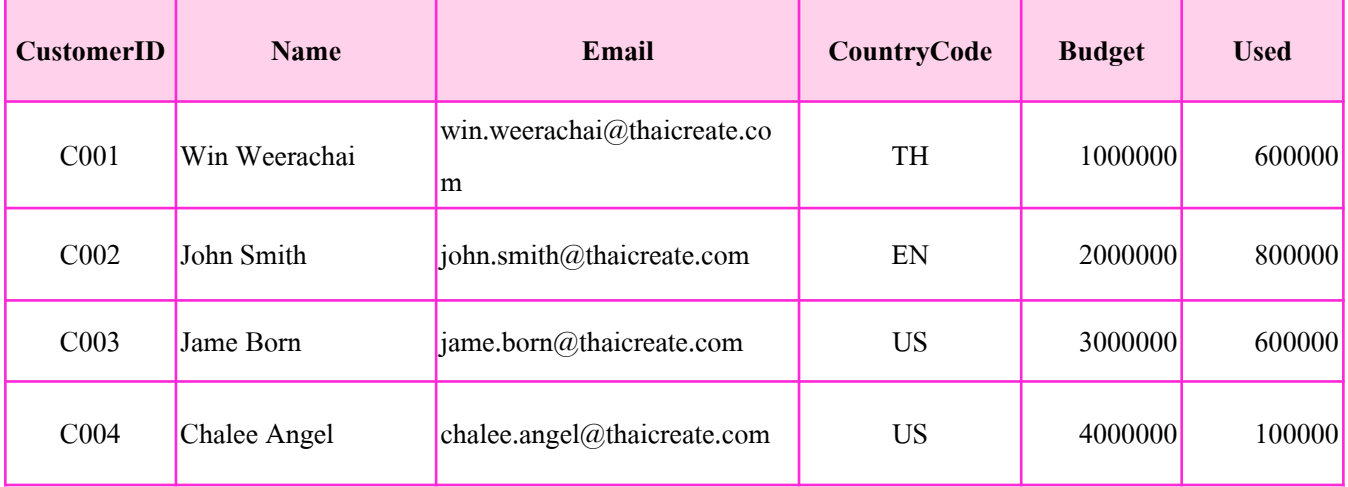

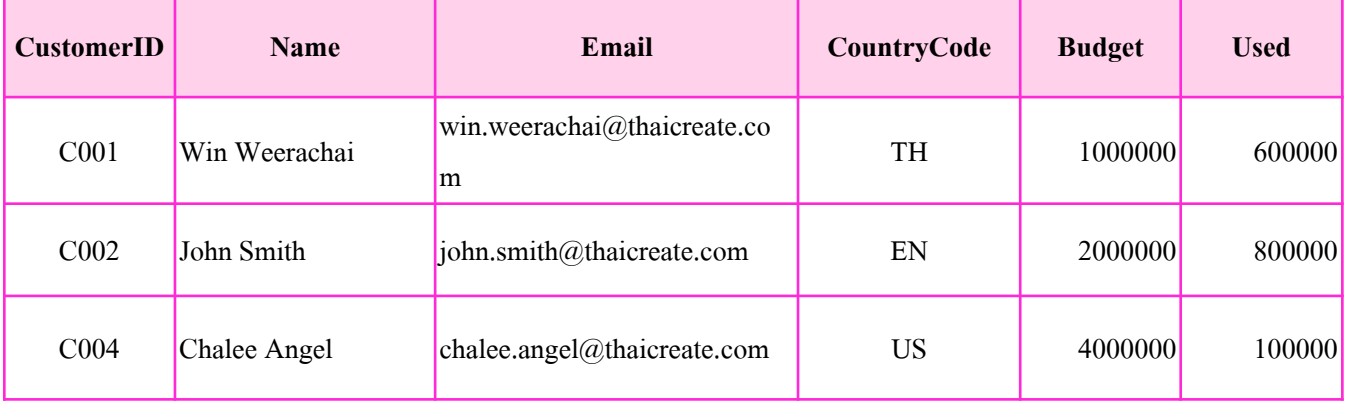

#### **Table : customer1**

#### **Table : customer2**

### **การใช้ EXISTS**

**Sample1**การเลือกข้อมูลจากตาราง customer1 โดยข้อมูลจะเปรียบเทียบในตาราง customer2 ว่ามีข้อมูลเหมือนกันหรือไม่ ่

**SELECT \* FROM customer1 WHERE EXISTS (SELECT \* FROM customer2)** 

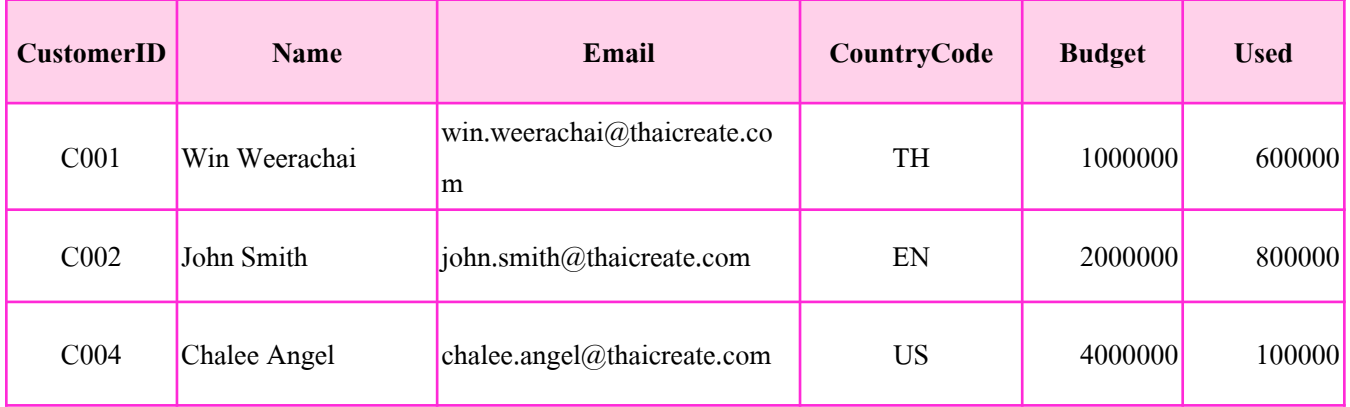

 $\clubsuit$  ORDER BY : ใช้สำหรับการจัดเรียงลำดับในการแสดงผล **ร ู ปแบบการใช ้ คา ส ั ง**  

**SELECT** *columnlist*

**FROM** *tablelist*

**[WHERE** *conditionlist***]**

**[ORDER BY** *Columnlist* **[ ASC | DESC ]];**

**โดย**

- **ASC คือ การเรียงจากน้อยไปมาก**
- **DESC คือ การเรียงจากมากไปน้อย**

## **ตัวอย่าง: ORDER BY**

ตัวอย่าง ่<br>.<br>.

#### SELECT \* FROM Address ORDER BY ZipCode DESC

### Address ผลลัพธ์

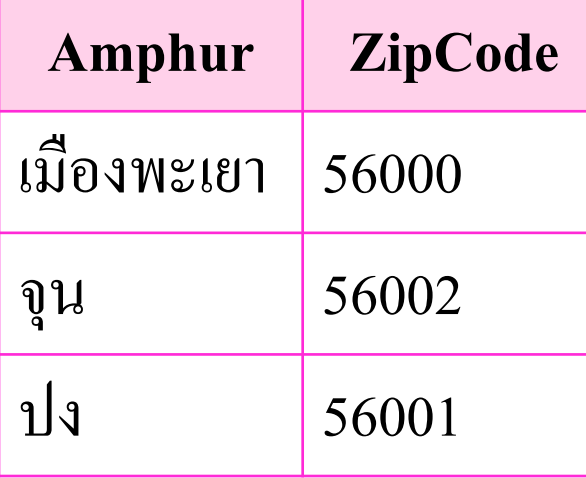

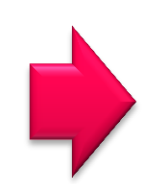

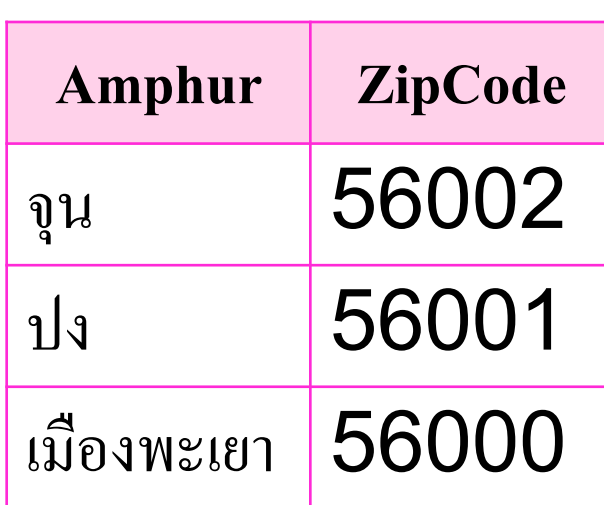

#### **แสดงรหัส, ชื่อ, ทอ ี ย ู และเงน ิ ค ้ าช าระของล ู กค ้ าโดยเร ี ยงตาม ่ เงินค้าช าระจากมากไปน้อย**

Select Id, Name, Addr, Curr Bal

From customer order by Curr\_Bal desc ;

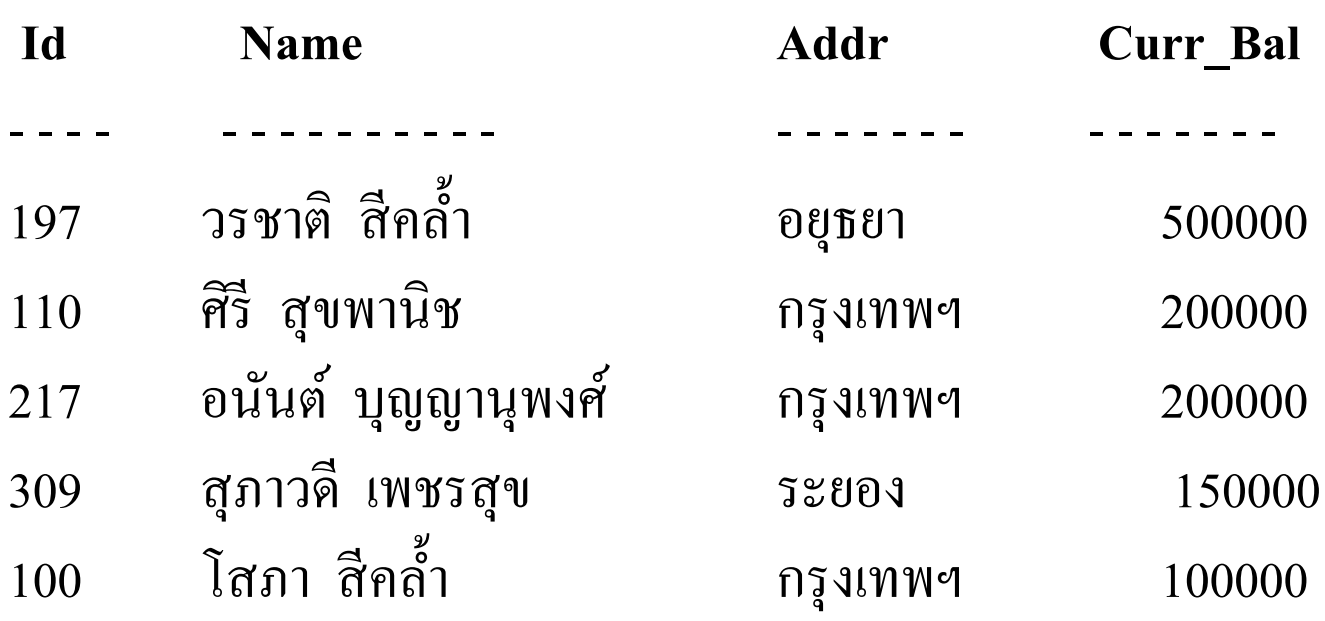

. . . . . . . . .

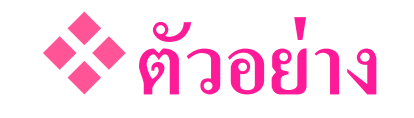

- ต้องการดูรหัสสินค้า ชื่อสินค้า วันที่สินค้าเข้ามา และราคาสินค้า **่ ่ โดยให้เรียงล าดับตามราคาสินค้าจากน้อยไปมาก**
- **SELECT P\_CODE, P\_DESCRIPT, P\_INDATE, P\_PRICE**

**FROM PRODUCT**

**ORDER BY P\_PRICE;**

**การเรียงจากน้อยไปมากไม่จ าเป็ นต้องใส่ ASC**

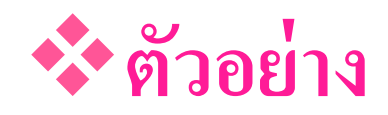

- ต้องการดูรหัสสินค้า ชื่อสินค้า วันที่สินค้าเข้ามา และราคาสินค้า **่ ่ โดยให้เรียงล าดับตามราคาสินค้าจากมากไปน้อย**
- **SELECT P\_CODE, P\_DESCRIPT, P\_INDATE, P\_PRICE**

**FROM PRODUCT**

**ORDER BY P\_PRICE DESC;**

#### **ตัวอย่าง**

- ต้องการดูชื่อสินค้า รหัสผู้ค้าส่ง วันที่สินค้าเข้ามา และราคาสินค้า โดย **่ ่ ่** ให้เรียงลำดับตามรหัสผู้ค้าส่งมากน้อยไปหามาก ถ้าหากผู้ค้าส่งเป็น  **่ ่ รายเดียวกันให้แสดงผลเรียงล าดับตามราคาสินค้า (P\_PRICE) จาก มากไปหาน้อย**
	- **SELECT P\_DESCRIPT, V\_CODE, P\_INDATE, P\_PRICE FROM PRODUCT**
		- **ORDER BY V\_CODE ASC, P\_PRICE DESC;**

### **ตัวอย่าง**

- ต้องการดูชื่อสินค้า รหัสผู้ค้าส่ง และราคาสินค้า โดยให้เรียงลำดับตาม **่ ่**  รหัสผู้ค้าส่งมากน้อยไปหามาก ถ้าหากผู้ค้าส่งเป็นรายเดียวกันให้ **่ ่ แสดงผลเรียงล าดับตามราคาสินค้า (P\_PRICE) จากมากไปหาน้อย**
- **SELECT P\_DESCRIPT, V\_CODE, P\_PRICE**

**FROM PRODUCT**

**WHERE P\_PRICE <=500**

**ORDER BY V CODE ASC, P PRICE DESC;** 

# **การใช้ ALIAS**

#### **ALIAS**

เป็นคำสั่งที่ใช้สำหรับการระบุเงื่อนไขการเลือกข้อมูลในตาราง (**Table**) โดย  $\overline{1}$  $\overline{\phantom{a}}$  $\iota$  $\bf{ALIAS}$  คือการสร้างชื่อจำลองขึ้นมาใหม่ให้คอลัมน์ในขณะที่แสดงผล  $\overline{\mathcal{L}}$ 

## **ร ู ปแบบ**

**SELECT** *ชื่อคอลัมน์ที่ 1 AS ชื่อคอลัมน์ใหม่ , ชื่อคอลัมน์ที่ 2,…* **FROM** *ชื่อตาราง* 

หมายเหตุ จะเปลี่ยนชื่อคอลัมน์ในการแสดงผลเท่านั้น โดยที่จะไม่ไปเปลี่ยนในโครงสร้าง ֦֘<u>֘</u><br>֧֚֝ ของตารางจริง

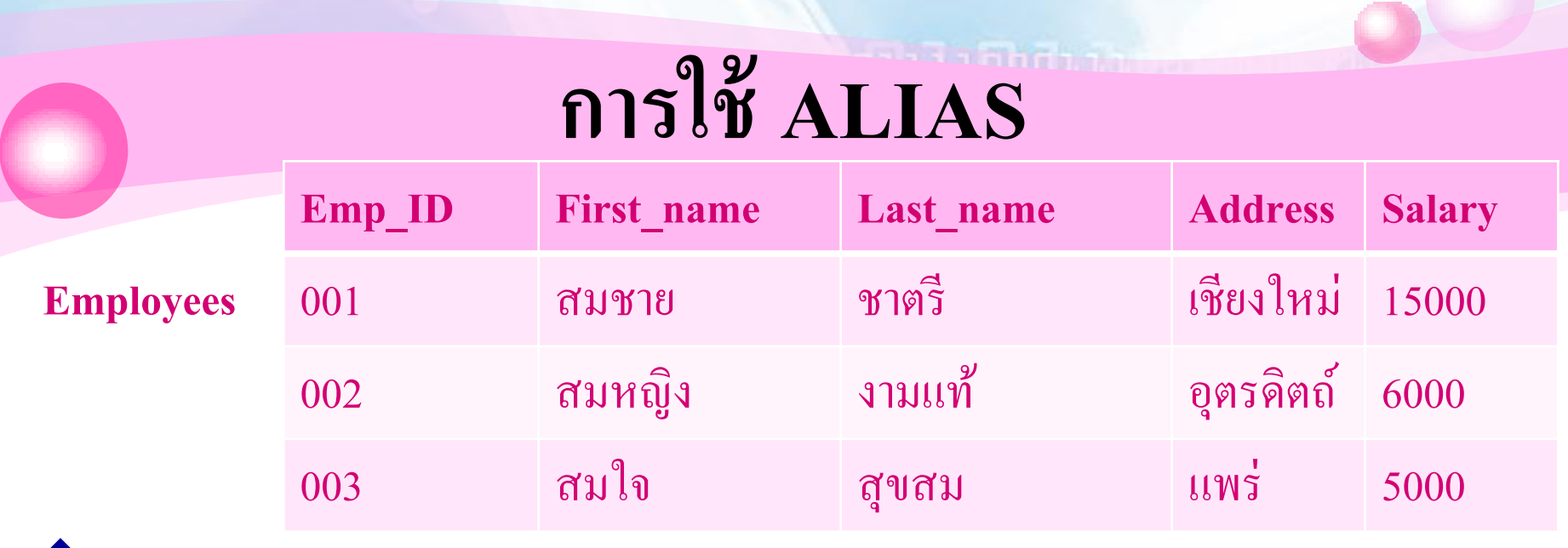

**ี่ รั้ง** ตัวอย่าง แสดงรหัสและชื่อของพนักงาน โดยมีการเปลี่ยนชื่อคอลัมน์รหัส เป็น "ID"

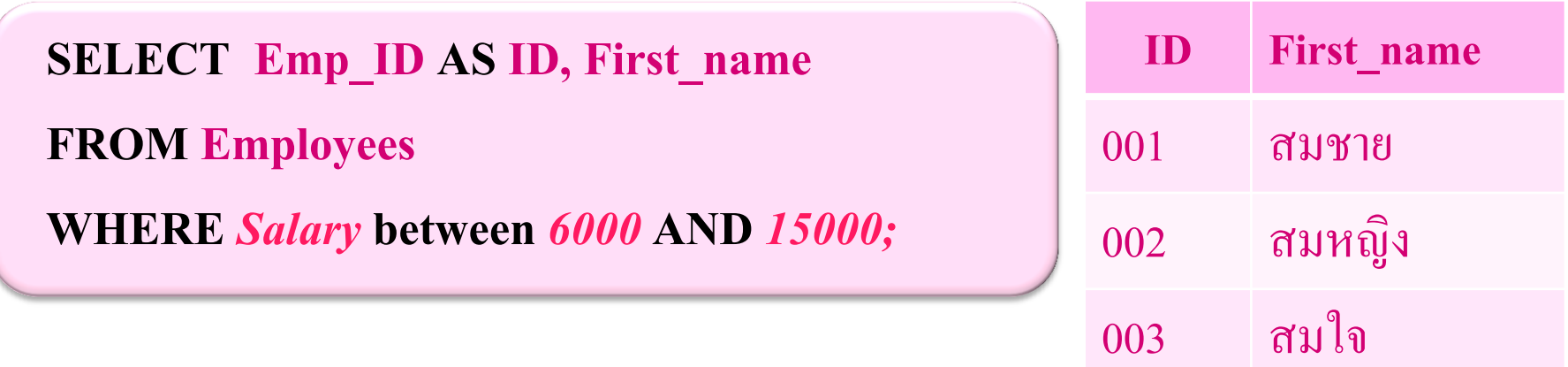

### **Operators ในการค านวณ**

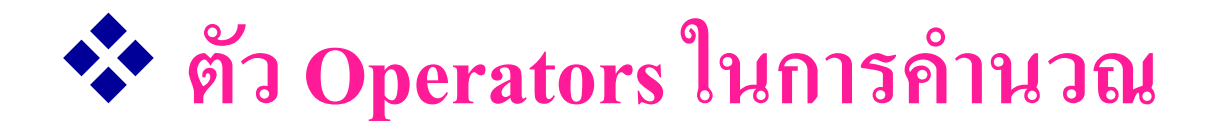

- **+ บวก**
- **- ลบ**
- **\* ค ู ณ**
- **/ หาร**
- **^ ยกก าลัง**

## **การค านวณในค าสั่ง SQL และการใช้ชื่อ**

### **แทน (Alias)**

#### **SELECT P\_DESCRIPT, P\_ONHAND, P\_PRICE, P\_ONHAND\*P\_PRICE**

#### **FROM PRODUCT;**

**ิการ**คำนวณ

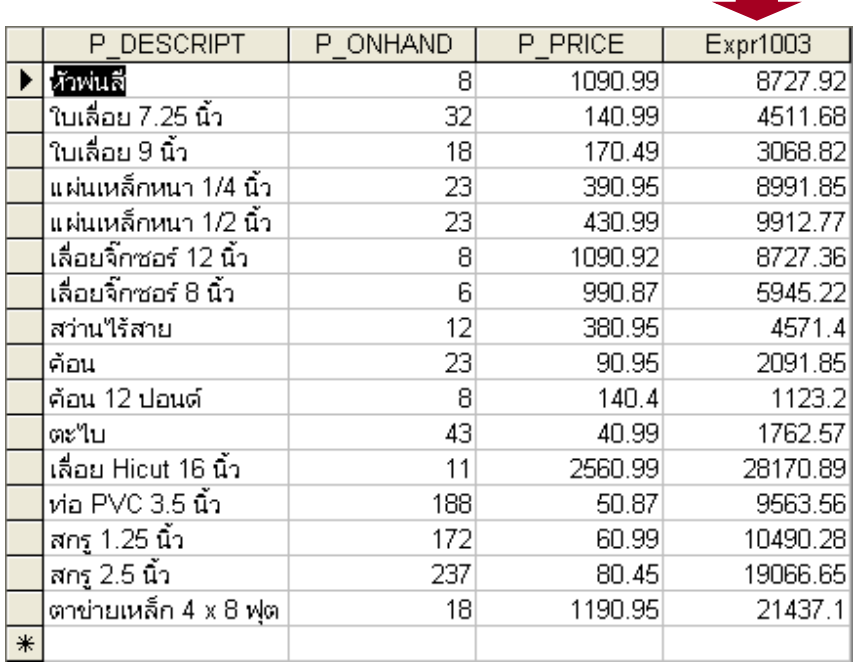

้สังเกตเมื่อมีการคำนวณโดยใช้ P\_ONHAND\*P\_PRICE ผลลัพธ์ที่ ได้จะแสดงในคอลัมน์ Expr1003 ซึ่ง คอลัมน์ Expr1003 นี้เป็นคอลัมน์ที่ Access สร้างขึ้นมาให้เองโดย อัตโนมัติ

# **การค านวณในค าสั่ง SQL และการใช้ชื่อ**

### **แทน (Alias)**

- **การค านวณและใช้ชื่อแทน (Alias)**
	- ต้องการหาว่าสินค้าที่เหลืออยู่ในแต่ละตัวมีมูลค่ารวมแล้วเท่ากับเท่าไร **่ ่ ่ ่ ่ ่ ่**
	- **SELECT P\_DESCRIPT, P\_ONHAND, P\_PRICE, P\_ONHAND\*P\_PRICE AS TOTAL\_VALUE**

**FROM PRODUCT;**

# **การค านวณในค าสั่ง SQL และการใช้ชื่อ**

### **แทน (Alias)**

### **การค านวณและใช้ชื่อแทน (Alias)**

- ต้องการแสดงวันที่สินค้าแต่ละตัวจะมีวันสิ้นสุดการรับประกันเมื่อใด **่ ่ ุ ่ ในที่นี้คิดที่ 90 วัน โดยการคิดจะคิดเริ่มจากวันที่สินค้านั้นเข้ามาใน คลังสินค้า**
	- **SELECT P\_CODE, P\_INDATE, P\_INDATE + 90 AS EXPIRE\_DATE**

**FROM PRODUCT;**

# **ฟังก์ชัน (Function)**

### **ชนิดของฟังก์ชันใน SQL**

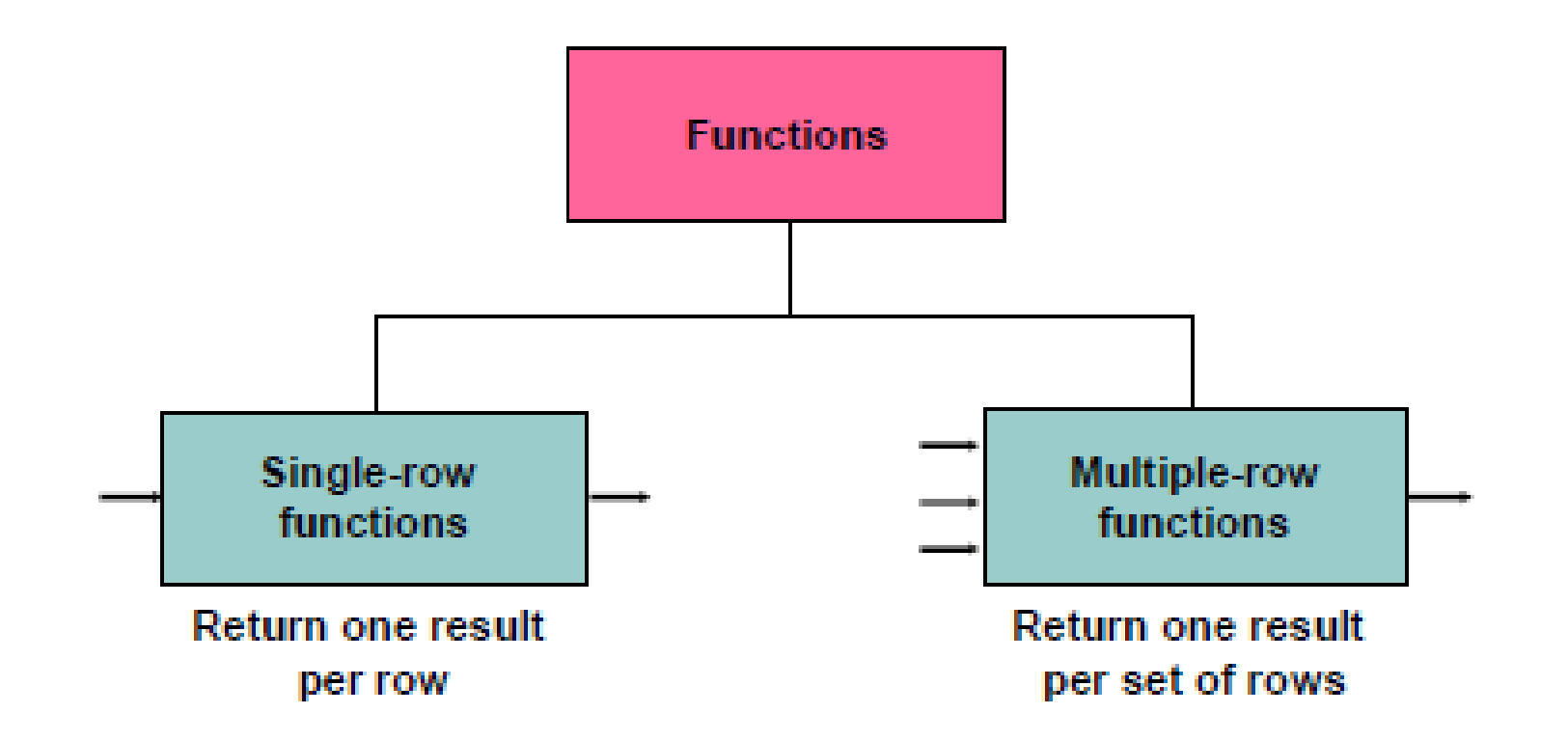

# **ฟังก์ชันเดี่ยว (Single Row function)**

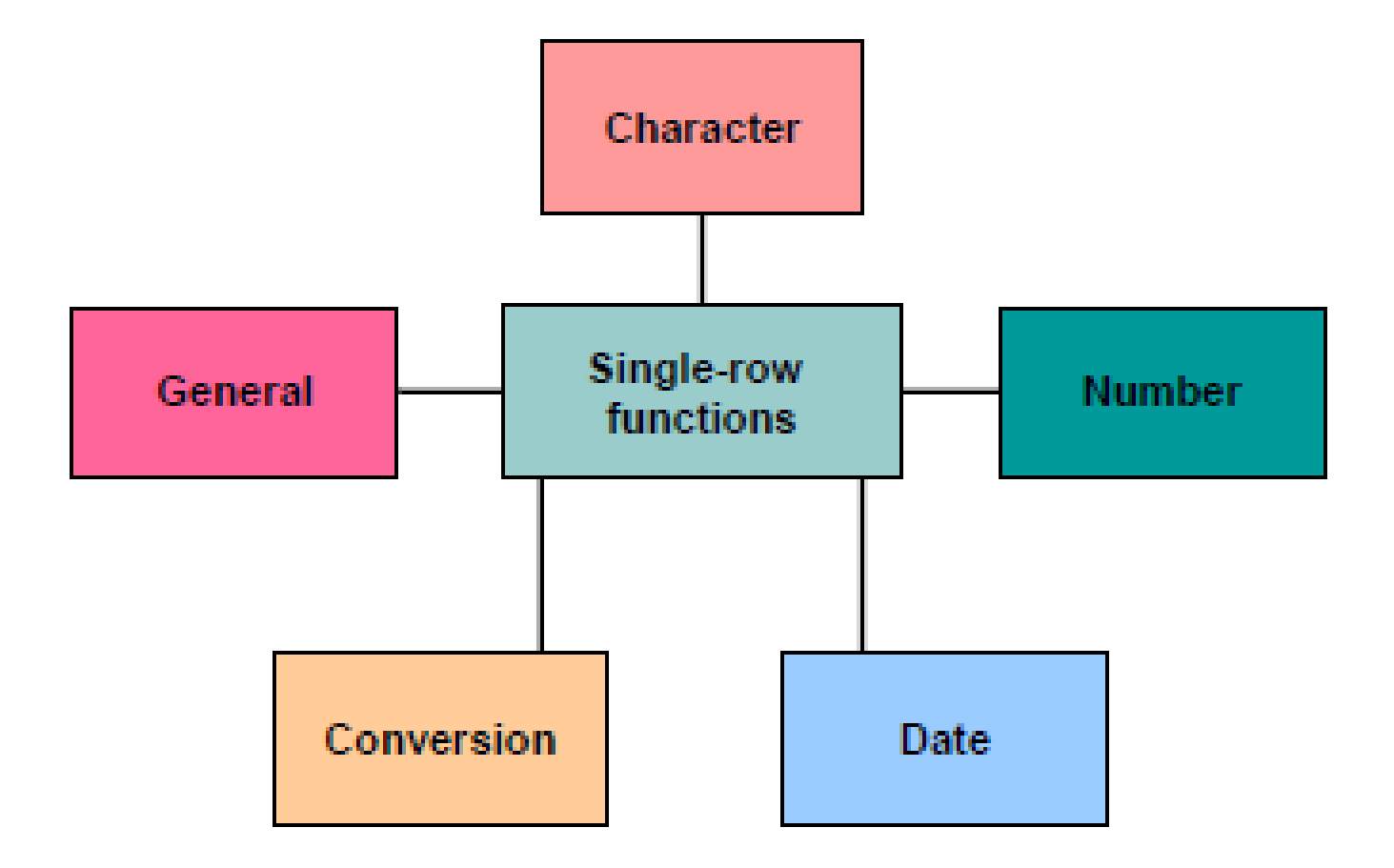
### **ฟังก์ชันในการจัดการตัวอักษร**

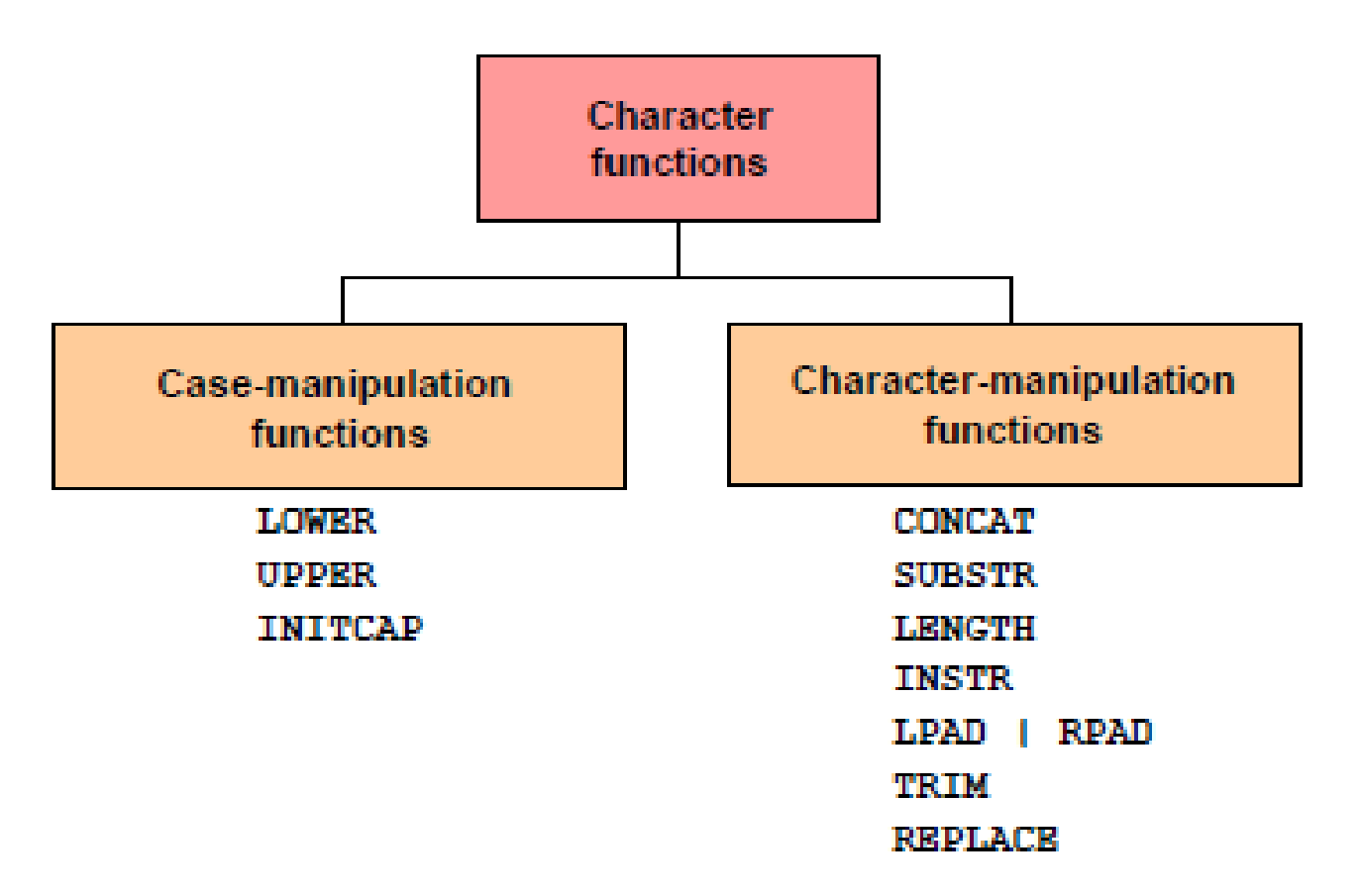

## **ฟังก์ชันในการปรับเปลี่ยนตัวอักษร**

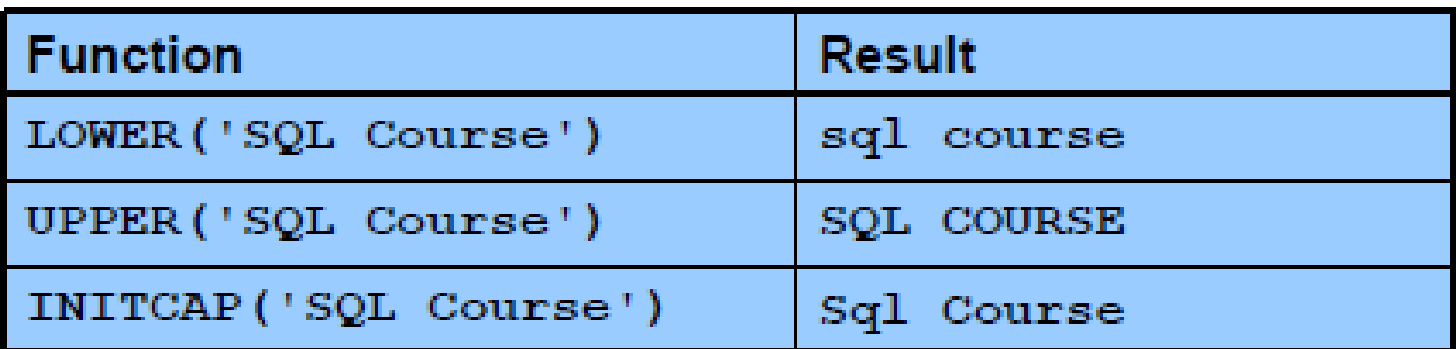

**ตัวอย่างการน าไปใช้**

Display the employee number, name, and department number for employee Higgins:

SELECT employee id, last name, department id FROM employees WHERE last name =  $'$ higgins'; no rows selected

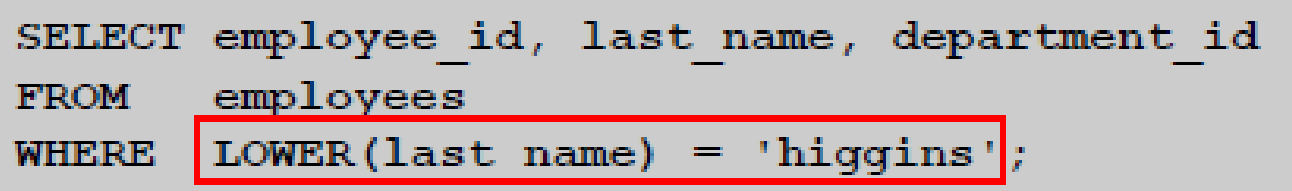

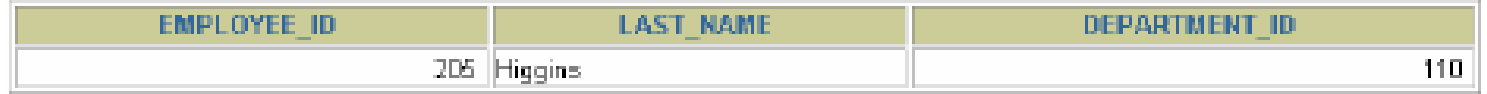

## **ฟังก์ชันในการปรับเปลี่ยนตัวอักษร**

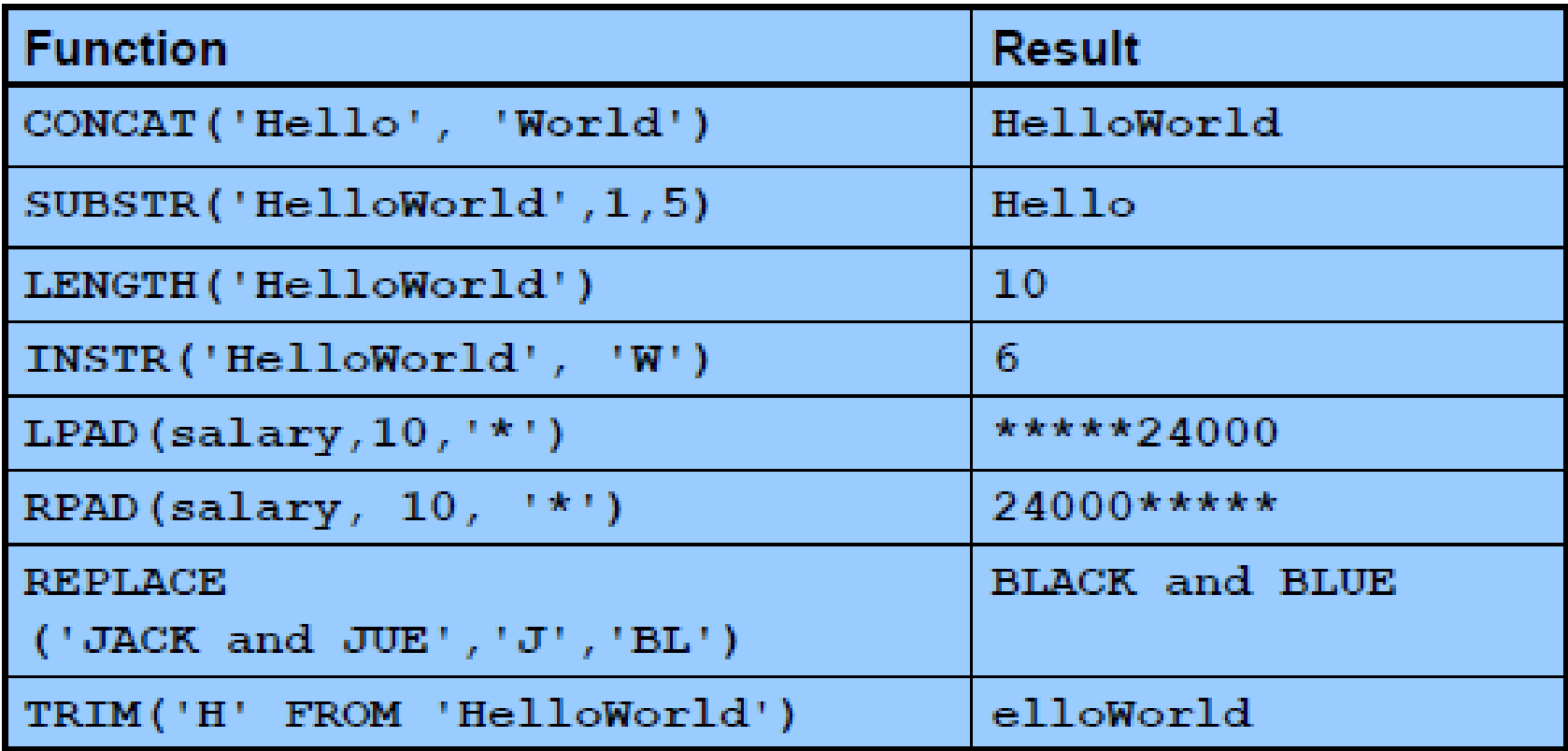

### **ตัวอย่างการน าไปใช้**

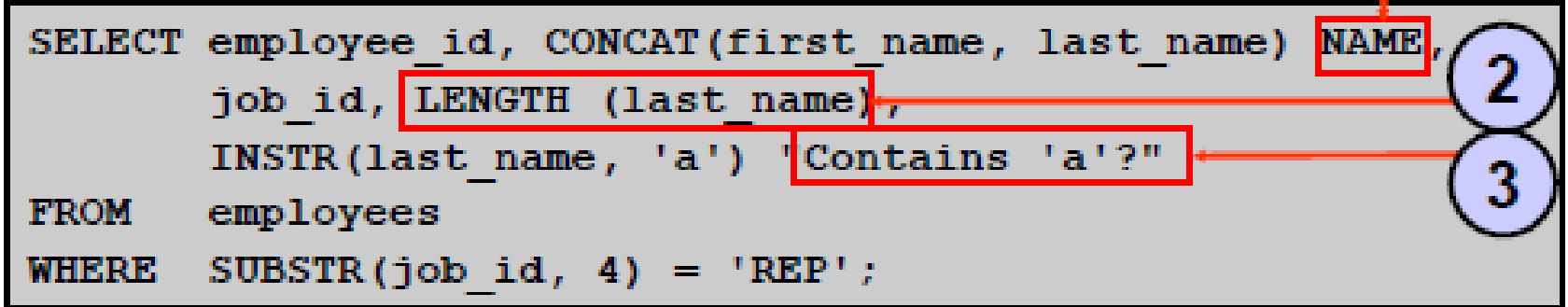

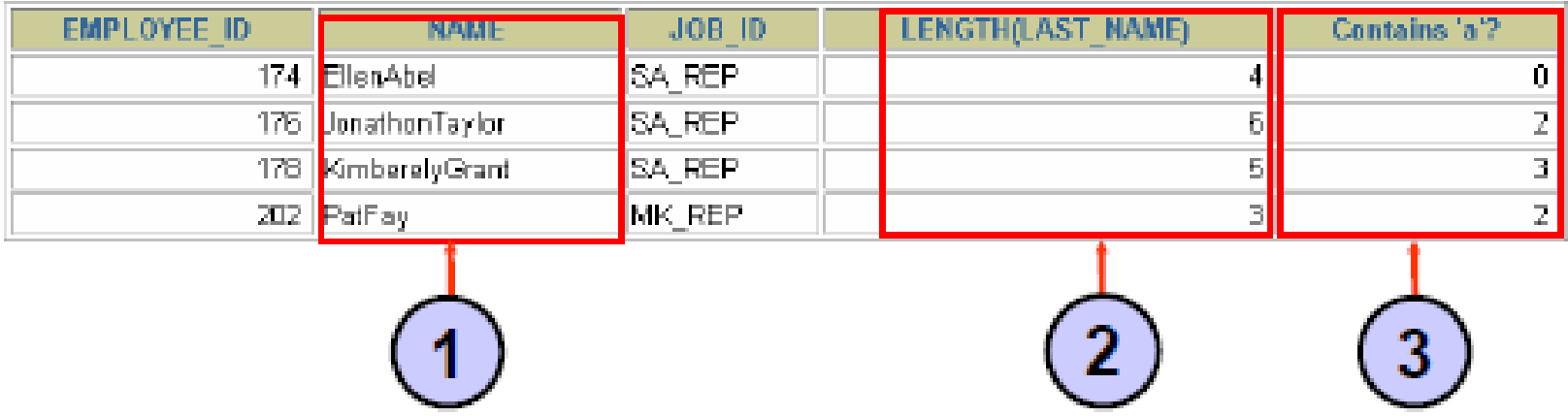

## **ฟังก์ชันเกี่ยวกับตัวเลข (Number Function)**

ิการปัดเศษทศนิยม ตามจำนวนตำแหน่งที่ระบุ โดยมีการคำนึงทศนิยม **่**

- ROUND: Rounds value to specified decimal
- TRUNC: Truncates value to specified decimal<sup>4</sup>
- MOD: Returns remainder of division

**Function** 

**ระบุ คือการหารที่สนใจแต่ Result** -<br>-- <u>เจ้าตลบที่</u>ได้จะนำ **ต**อบ

**การปัดเศษทศนิยมทิ้ง** 

**ตามจ านวนต าแหน่งที่**

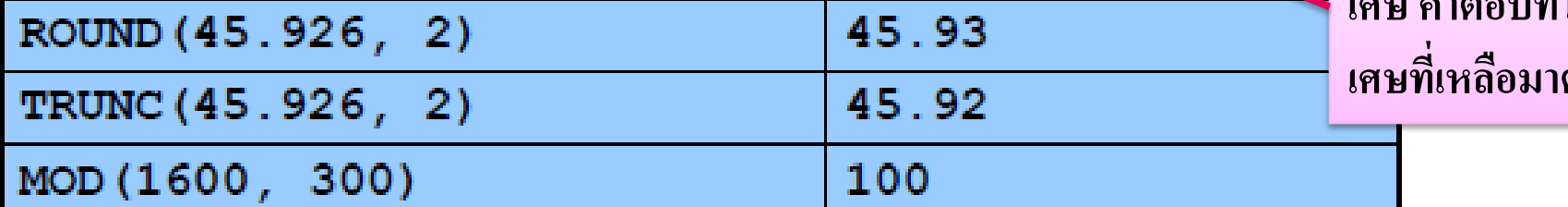

### **ตัวอย่างการน าไปใช้**

### **Using the ROUND Function**

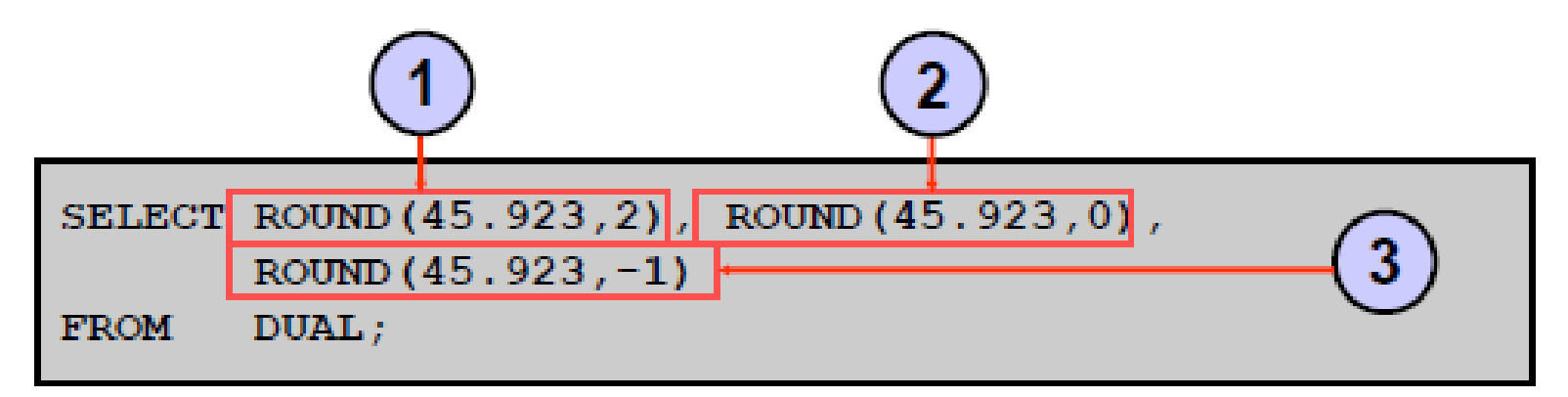

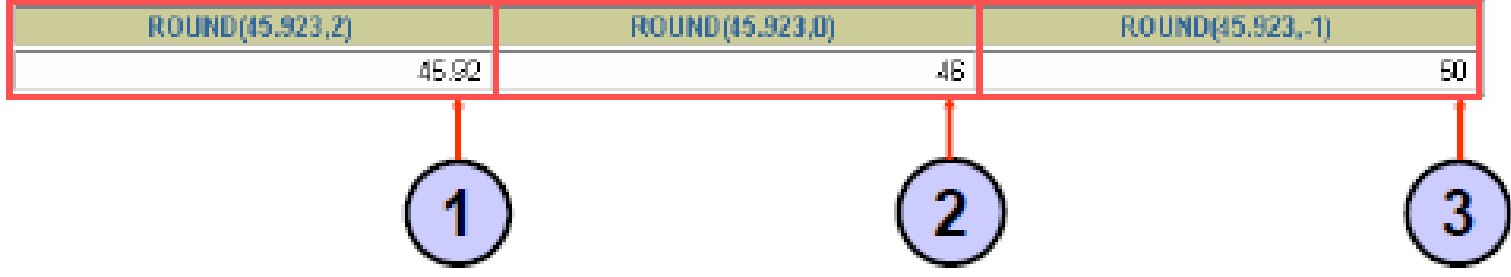

### **ตัวอย่างการน าไปใช้**

### **Using the TRUNC Function**

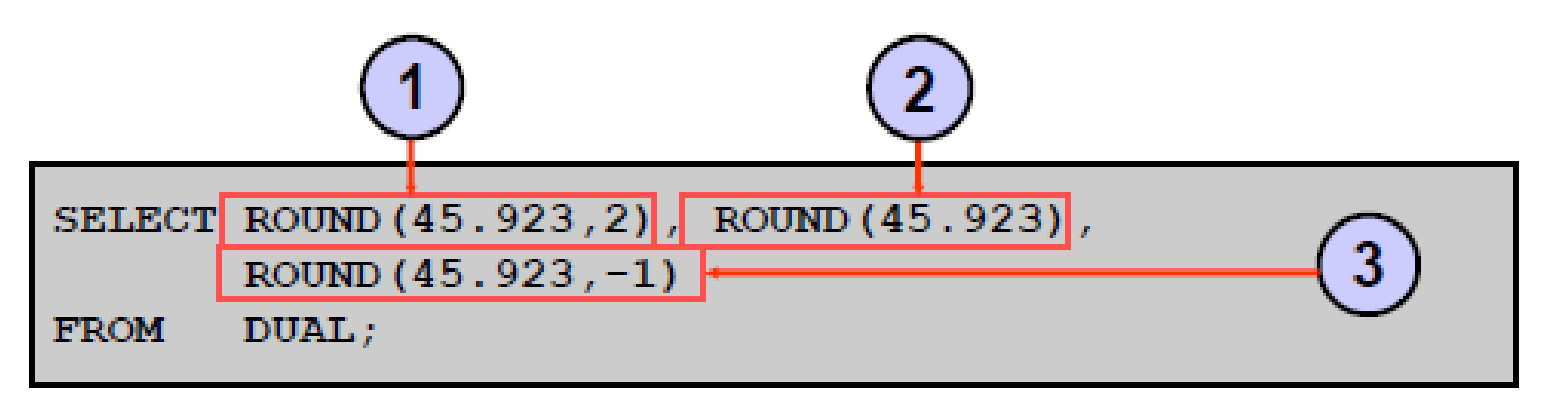

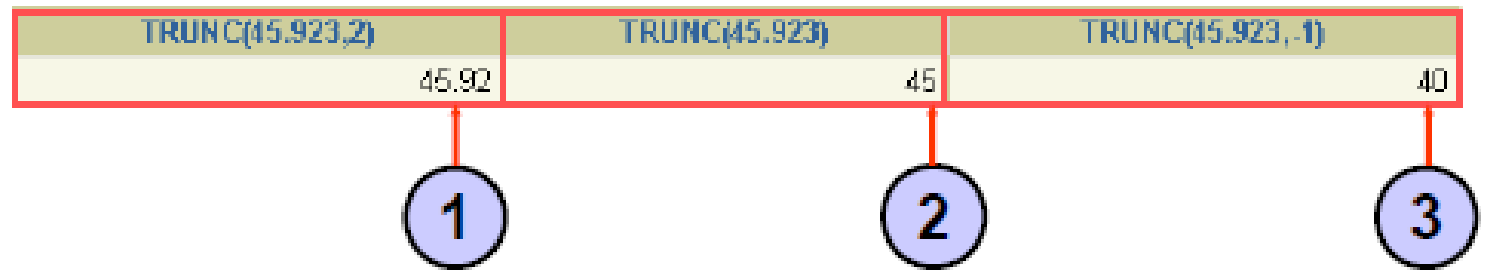

## **ตัวอย่างการน าไปใช้Using the MOD Function**

For all employees with job title of Sales Representative, calculate the remainder of the salary after it is divided by 5,000.

SELECT last name, salary,  $MOD(salary, 5000)$ employees **FROM** job  $id = 'SA REP';$ WHERE

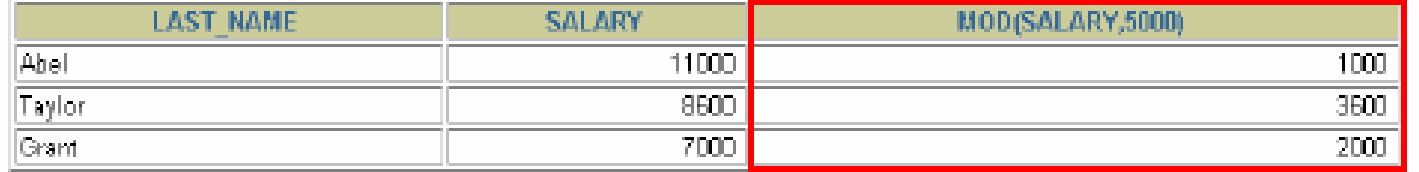

## **ฟังก์ชันเกี่ยวกับ DATE**

#### $\bf{s}$  $\bf{y}$ s $\bf{A}$ TE เป็นคำสั่งที่ใช้ในอ่านวันที่ปันจุบันของ  $\bf{Oracle}$   $\bf{Database}$  $\overline{1}$ ่  $\frac{1}{2}$

### **SELECT sysdate as "Date" FROM dual;**

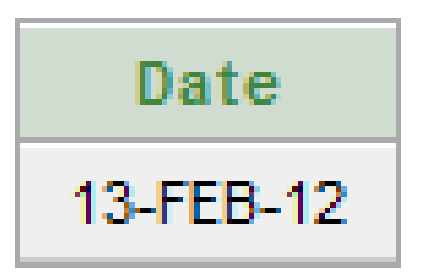

### **ตัวอย่างการน าไปใช้**

### **Using Arithmetic Operators** with Dates

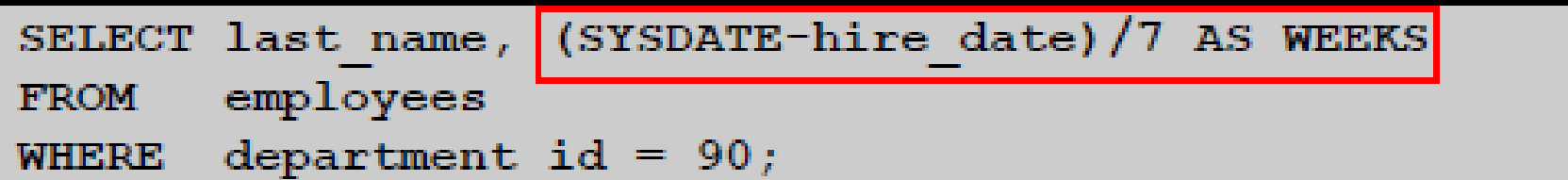

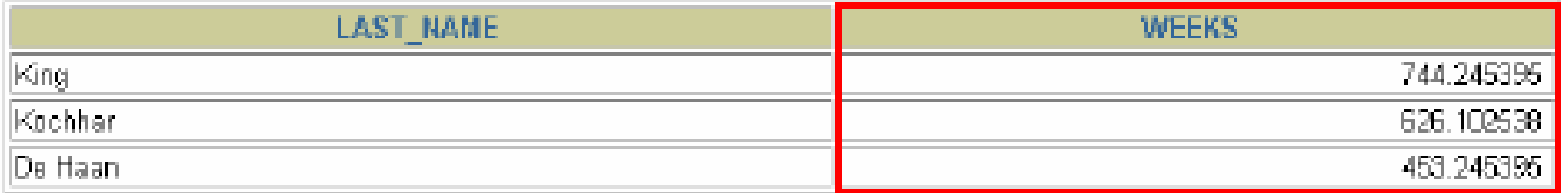

## **ฟังก์ชันเกี่ยวกับ DATE**

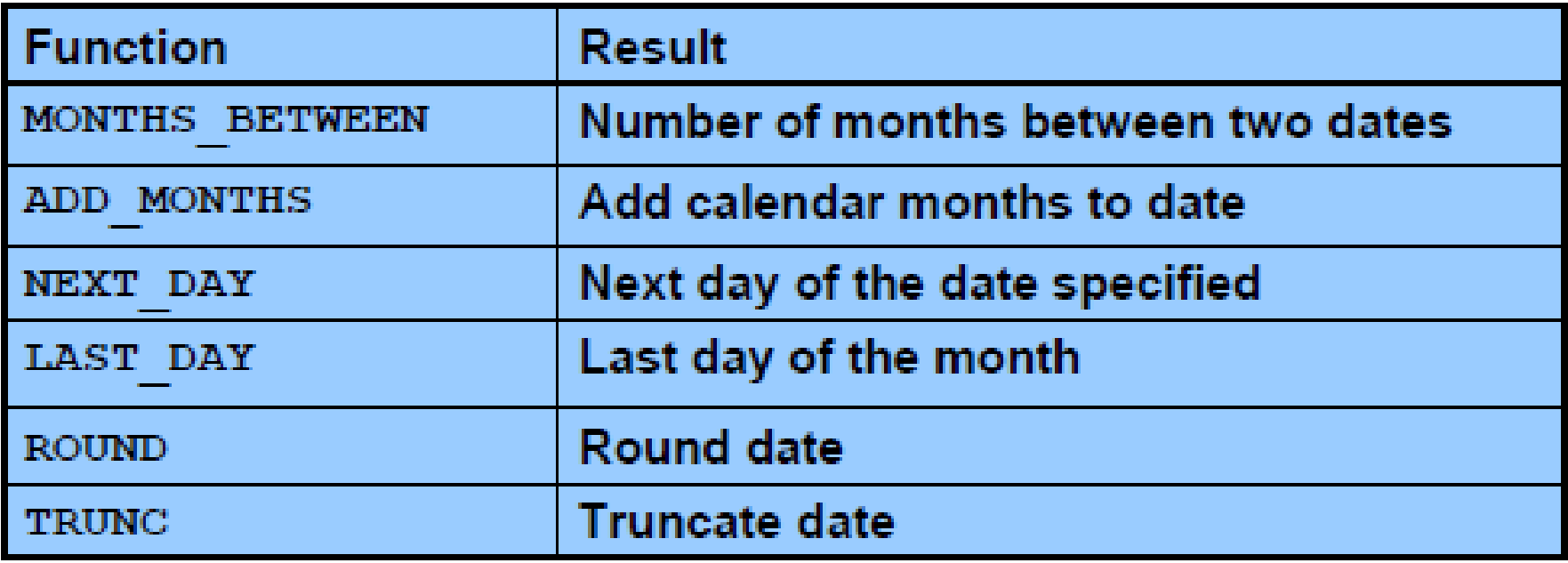

### **ตัวอย่างการน าไปใช้**

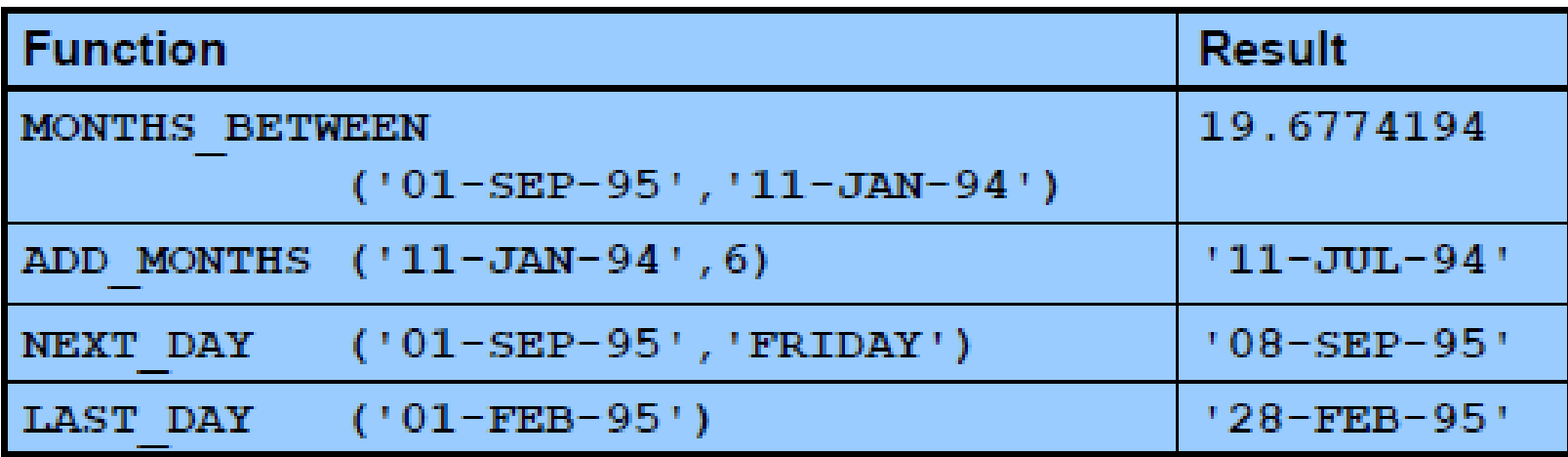

### **ตัวอย่างการน าไปใช้**

#### $Assume$  SYSDATE =  $'25-JUL-03'$ :

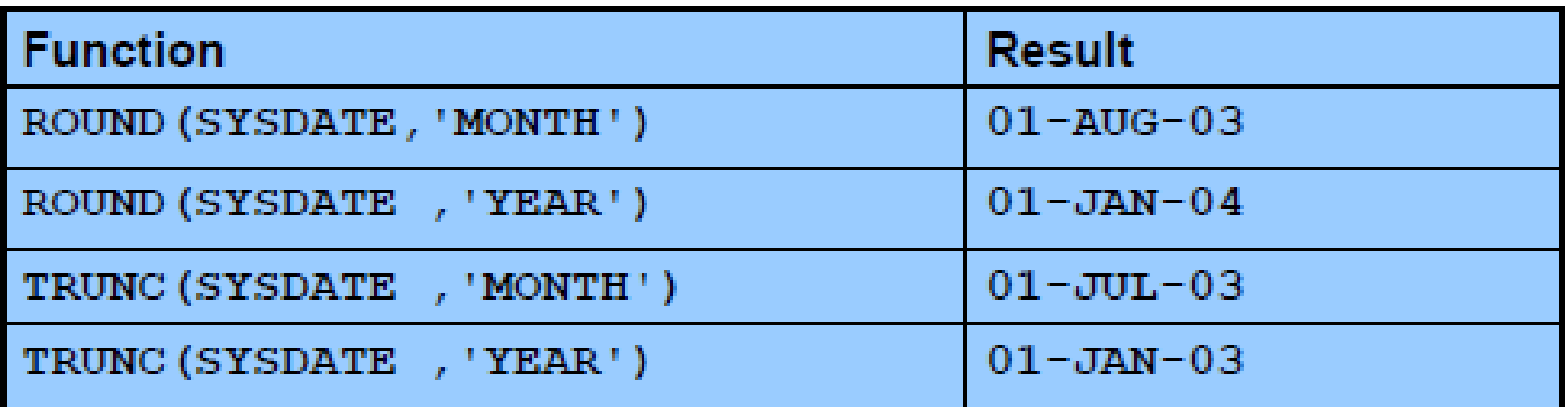

#### **ฟั งก ช ั นสร ป (Aggregate function)์ ุ**

#### Group functions operate on sets of rows to give one result per group.

#### **EMPLOYEES**

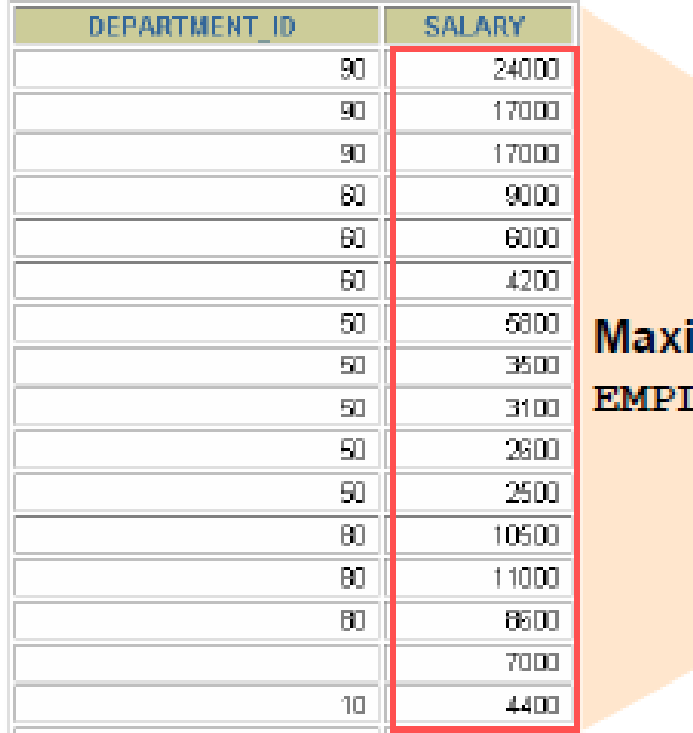

imum salary in LOYEES table

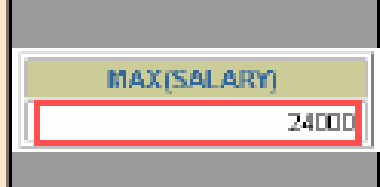

#### **ฟั งก ช ั นสร ป (Aggregate function) ์ ุ**

- **ค าสั่งที่ใช้**
	- **COUNT** ใช้สำหรับนับค่า **1MIN** หาค่ำต่ำสุด **่ ่ ุ**
		- **MAX หาค าส ู งส ด ่ ุ**
		- **SUM หาผลรวม**
			- **AVG หาค่าเฉลี่ย**

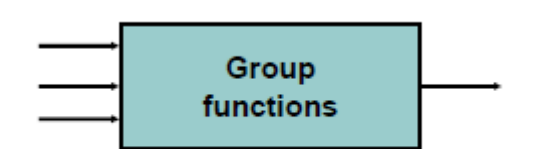

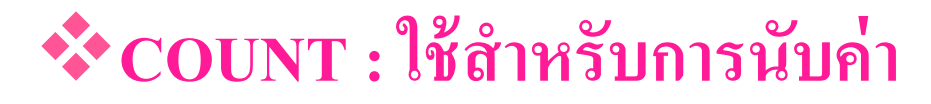

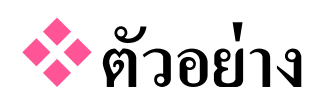

- **ต ้ องการน ั บจ านวนผ ้ ูค ้ าส งท ้ ง ัหมด ่**
	- **SELECT COUNT(\*)**
		- **FROM VENDOR;**

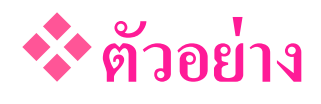

■ ต้องการนับจำนวนผู้ค่าส่งทั้งหมดที่ทำการส่งสินค้าให้เรา  **่ ่ ่ ่**

**SELECT COUNT(\*)**

**FROM**

**(SELECT DISTINCT V\_CODE FROM PRODUCT**  WHERE V CODE IS NOT NULL);

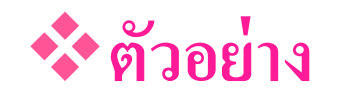

■ ต้องการนับจำนวนผู้ค่าส่งที่ส่งสินค้าให้กับเรา และราคาสินค้าที่ส่ง  **่ ่ ่ ่ ่ ่ น้อยกว่า 100**

**SELECT COUNT(\*)**

**FROM**

**(SELECT DISTINCT V\_CODE FROM PRODUCT WHERE V\_CODE IS NOT NULL AND P\_PRICE < 100);**

 $\mathbf{\hat{X}}$  MAX : หาค่าสูงสุด **่ ุ**

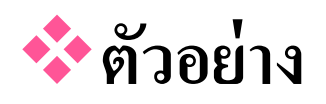

- **ต ้ องการหาราคาส ิ นค ้ าทแ ี พงทส ี ดในร ้ าน ่ ่ ุ**
- **SELECT MAX(P\_PRICE)**
	- **FROM PRODUCT;**

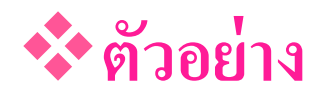

 **ต ้ องการด ู รายละเอย ี ดของส ิ นค ้ าทแ พงทส ี ดในร ้ าน ี่ ่ ุ**

**SELECT P\_CODE, P\_DESCRIPT, P\_PRICE**

**FROM PRODUCT**

**WHERE P\_PRICE = (SELECT MAX(P\_PRICE)** 

 **FROM PRODUCT);**

 $\mathbf{\hat{X}}$  MIN : หาค่าต่ำสุด **่ ่ ุ**

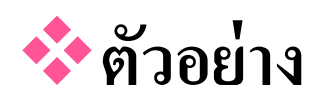

- **ต ้ องการหาราคาส ิ นค ้ าทถ ี ู กทส ี ดในร ้ าน ่ ่ ุ**
- **SELECT MIN(P\_PRICE)**
	- **FROM PRODUCT;**

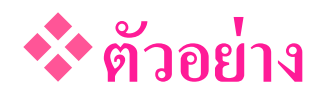

 **ต ้ องการด ู รายละเอย ี ดของส ิ นค ้ าทถ ี ู กทส ี ดในร ้ าน ่ ่ ุ**

**SELECT P\_CODE, P\_DESCRIPT, P\_PRICE**

**FROM PRODUCT**

**WHERE P\_PRICE = (SELECT MIN(P\_PRICE)** 

 **FROM PRODUCT);**

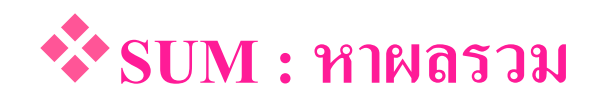

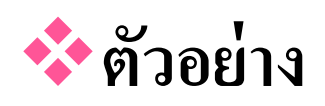

- **ต ้ องการหาม ู ลค าส ิ นค ้ าทม ี ี อย ู ในร ้ านท ้ ง ั หมด ่ ่ ่**
- **SELECT SUM(P\_ONHAND \* P\_PRICE) AS TOTAL\_VALUE**

**FROM PRODUCT;**

## **ตัวอย่าง: SUM** SELECT Name, SUM(Amount) **FROM Income** ตัวอย่าง

| <b>Name</b> | Amount |
|-------------|--------|
| <b>ANT</b>  | 5500   |
| <b>BAT</b>  | 4500   |
| <b>ANT</b>  | 7100   |

Income ผลลัพธ์

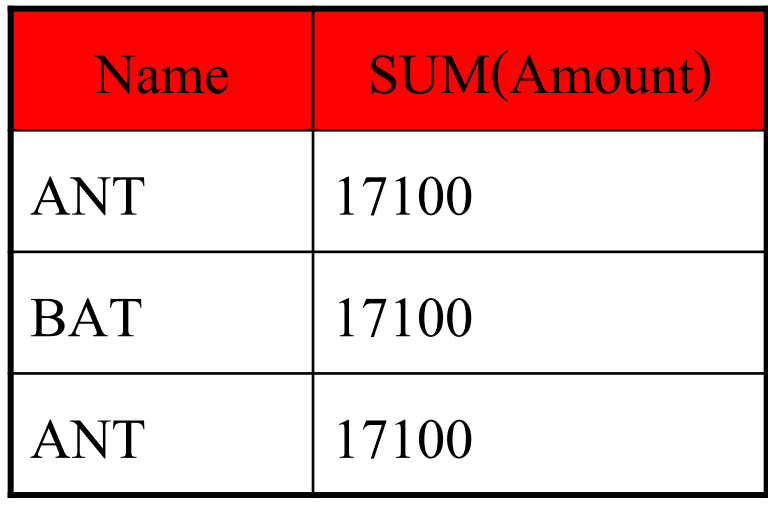

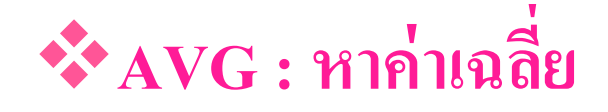

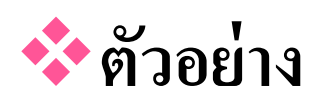

- **ต ้ องการหาม ู ลค าส ิ นค ้ าเฉลย ี ทอ ี ย ู ในร ้ าน ่ ่ ่ ่**
- **SELECT AVG(P\_PRICE)**
	- **FROM PRODUCT;**

**ORDER BY P\_PRICE DESC;**

### **FROM PRODUCT)**

### **WHERE P\_PRICE > (SELECT AVG(P\_PRICE)**

### **FROM PRODUCT**

### **SELECT P\_DESCRIPT, P\_ONHAND, P\_PRICE**

#### **ต ้ องการด ู ส ิ นค ้ าทม ี ี ราคาส ู งกว าราคาส ิ นค ้ าเฉลย ี ่ ่ ่**

### **ตัวอย่าง**

## **Aggregate function**

## **GROUP BY และ HAVING**

 $\bullet$  GROUP BY เป็นคำสั่งที่ใช้สำหรับการแสดงผลในลักษณะจัดกลุ่ม  **่ ่ ่ ุ อาจใช้ร่วมกับ HAVING ในการก าหนดเงื่อนไขของการแสดงผล**  $\bullet$  รูปแบบการใช้คำสั่ง  **่**

**SELECT** *columnlist*

**FROM** *tablelist*

**[WHERE** *conditionlist***]**

**[GROUP BY** *columnlist***]**

**[HAVING** *conditionlist***]**

**[ORDER BY** *columnlist* **[ASC | DESC]];** 

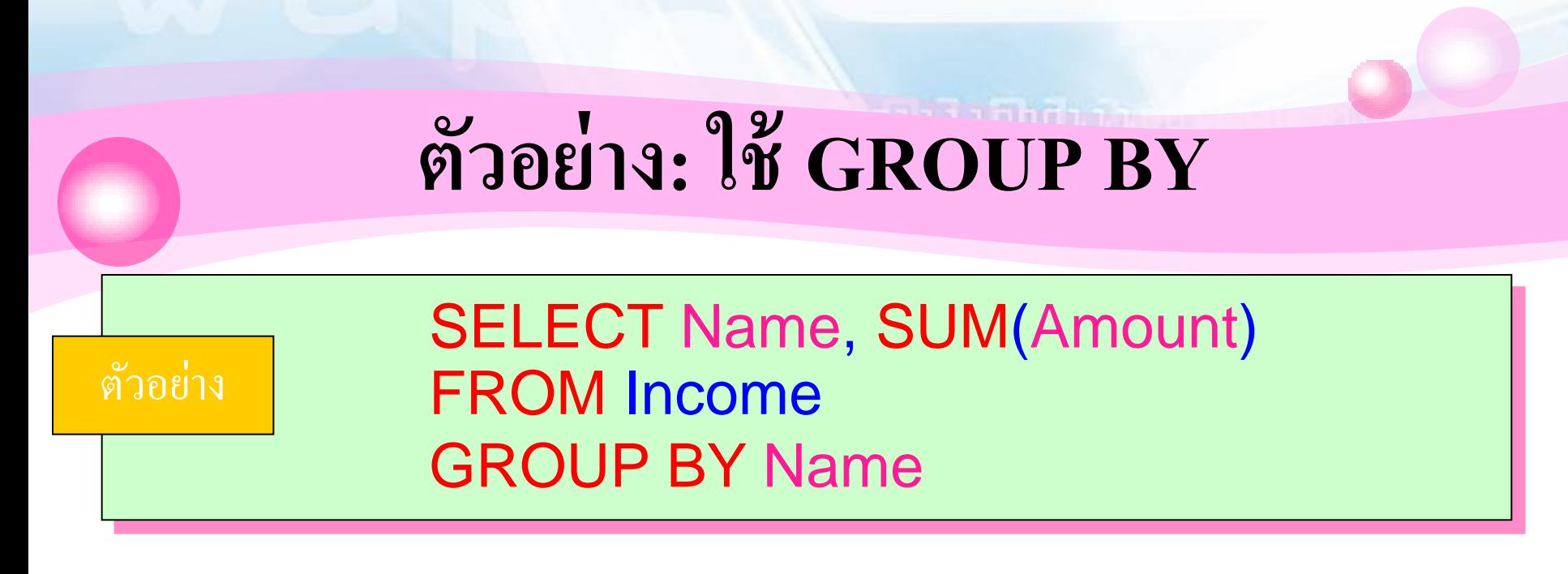

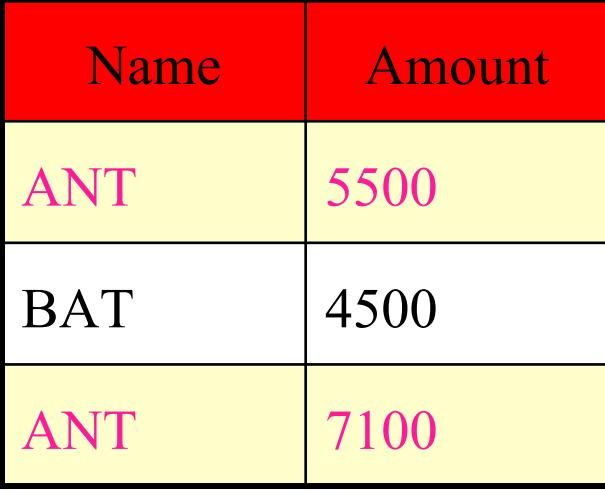

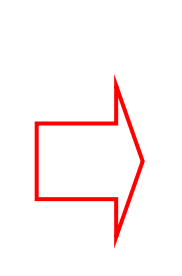

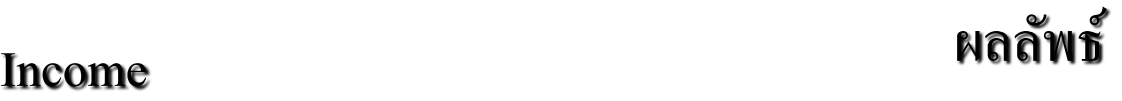

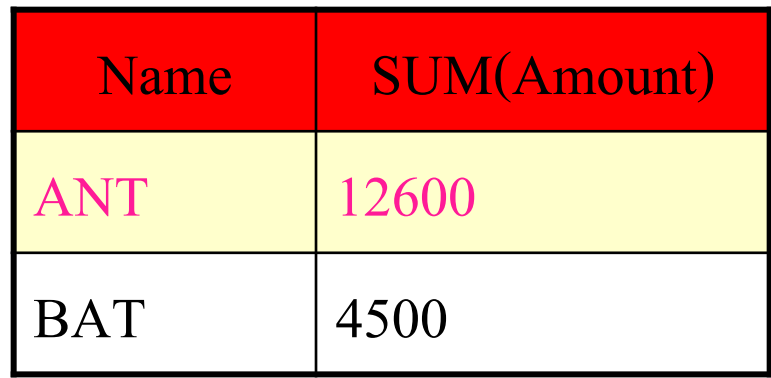

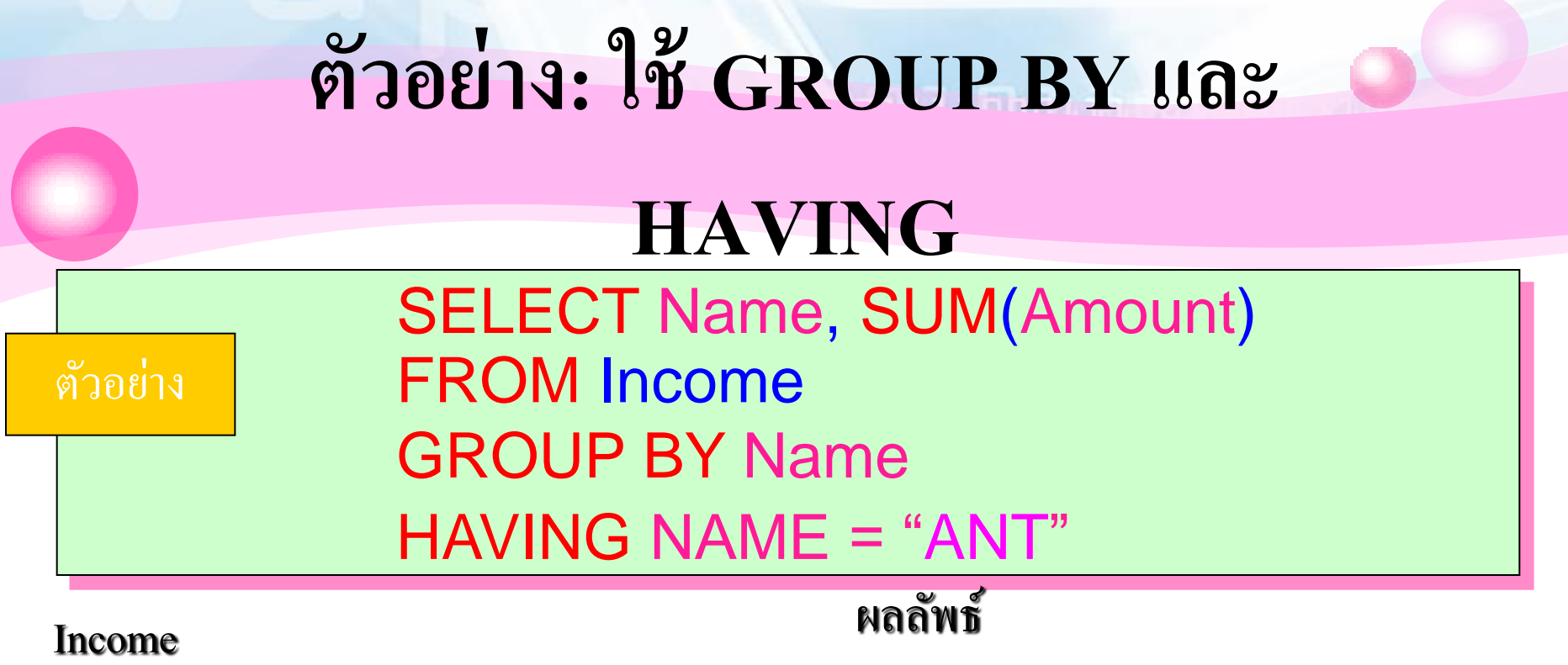

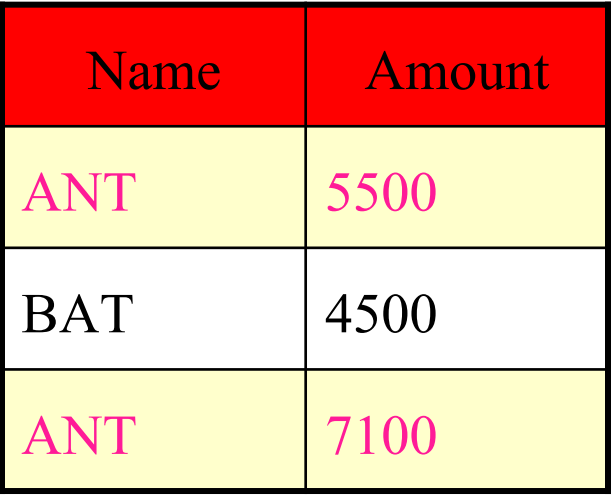

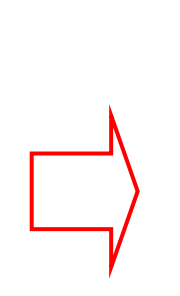

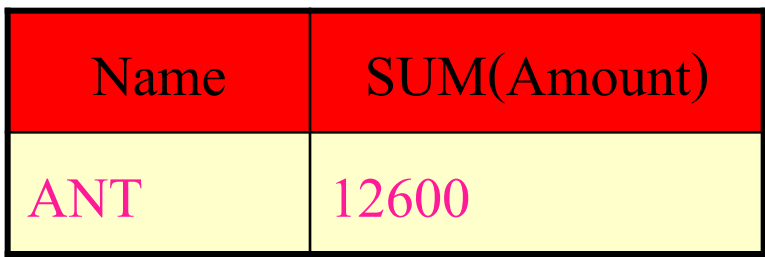

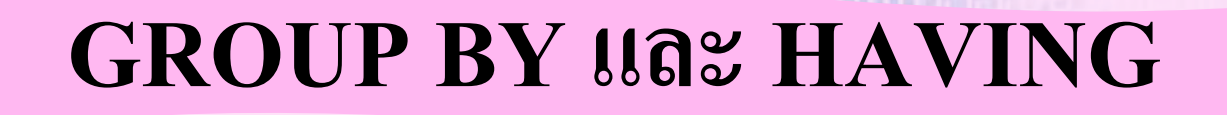

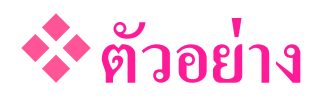

- ต้องการดูมูลค่ารวมของสินค้าที่แต่ละผู้ค้าส่ง ส่งสินค้าให้กับเรา **่ ี่ ่ ่ ่**
	- SELECT V\_CODE, SUM(P\_PRICE \* P\_ONHAND)

**FROM PRODUCT**

**WHERE V\_CODE <> NULL**

**GROUP BY V\_CODE;**

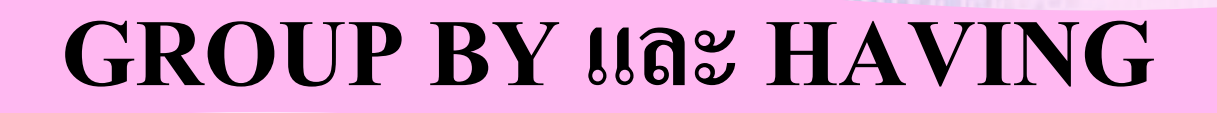

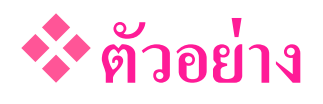

- ต้องการดูมูลค่าเฉลี่ยของสินค้าที่แต่ละผู้ค้าส่ง ส่งสินค้าให้กับเรา **่ ่ ี่ ่ ่ ่**
	- **SELECT V\_CODE, AVG(P\_PRICE)**
	- **FROM PRODUCT**
	- **WHERE V\_CODE <> NULL**
	- **GROUP BY V\_CODE;**

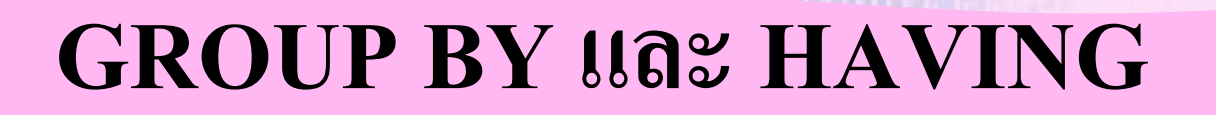

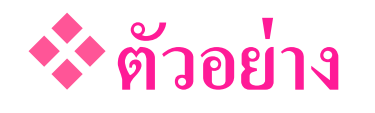

• ต้องการดูมูลค่าเฉลี่ยของสินค้าที่แต่ละผู้ค้าส่ง ส่งสินค้าให้กับเรา โดย **่ ่ ี่ ่ ่ ่ ด ู เฉพาะราคาเฉลย ี ทต ี ากว า100 ่ ่ ่ ่**

**SELECT V\_CODE, AVG(P\_PRICE)**

**FROM PRODUCT**

**WHERE V\_CODE <> NULL**

**GROUP BY V\_CODE**

**HAVING AVG(P\_PRICE) < 100;**

## **GROUP BY และ HAVING**

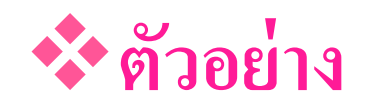

- ต้องการดูมูลค่าเฉลี่ยของสินค้าที่แต่ละผู้ค้าส่ง ส่งสินค้าให้กับเรา และ **่ ่ ี่ ่ ่ ่** ให้นับจำนวนสินค้าที่ผู้ค่าส่งส่งให้ด้วย โดยดูเฉพาะราคาเฉลี่ยที่ต่ำ  **่ ่ ่ ่ ่ ่ ่ กว่า 100**
	- **SELECT V\_CODE, COUNT(P\_CODE), AVG(P\_PRICE)**

**FROM PRODUCT**

**WHERE V\_CODE <> NULL**

**GROUP BY V\_CODE**

**HAVING AVG(P\_PRICE) < 100;**

## **GROUP BY และ HAVING ตัวอย่าง ใช้ Alias (ชื่อแทน) เพื่อการแสดงผลที่ดียิ่งขึ้น SELECT V\_CODE, COUNT(P\_CODE) AS AMOUNT\_OF\_PRODUCT, AVG(P\_PRICE) AS PRICE\_AVERAGE FROM PRODUCT WHERE V\_CODE <> NULL GROUP BY V\_CODE**

**HAVING AVG(P\_PRICE) < 100;**

## **GROUP BY และ HAVING**

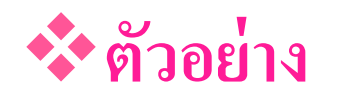

■ ต้องการดูมูลค่ารวมของสินค้าที่แต่ละผู้ค้าส่ง ส่งสินค้าให้กับเรา และให้ **่ ่ ่ ่ แสดงผลเรียงตามราคาจากมากไปหาน้อย**

**SELECT V\_CODE,** 

**SUM(P\_ONHAND \* P\_PRICE) AS TOTAL\_PRICE**

**FROM PRODUCT**

**WHERE V\_CODE <> NULL**

**GROUP BY V\_CODE**

**ORDER BY SUM(P\_ONHAND \* P\_PRICE) DESC;**
# **การแสดงผลจากหลายตารางโดยการ Join (เชื่อม)**

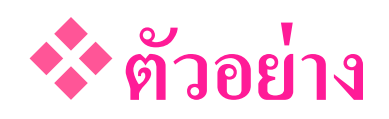

• ต้องการดูรายละเอียดสินค้า และต้องการทราบชื่อผู้ค้าส่ง พนักงานที่ **่ ่ เราตด ิ ต อและท ี อย ู ของผ ้ ู ค ้ าส ง ่ ่ ่**

**SELECT PRODUCT.P\_DESCRIPT, PRODUCT.P\_PRICE,** 

 **VENDOR.V\_NAME, VENDOR.V\_CONTACT,** 

 **VENDOR.V\_AREACODE, VENDOR.V\_PHONE**

**FROM PRODUCT, VENDOR**

WHERE PRODUCT.V CODE = VENDOR.V CODE;

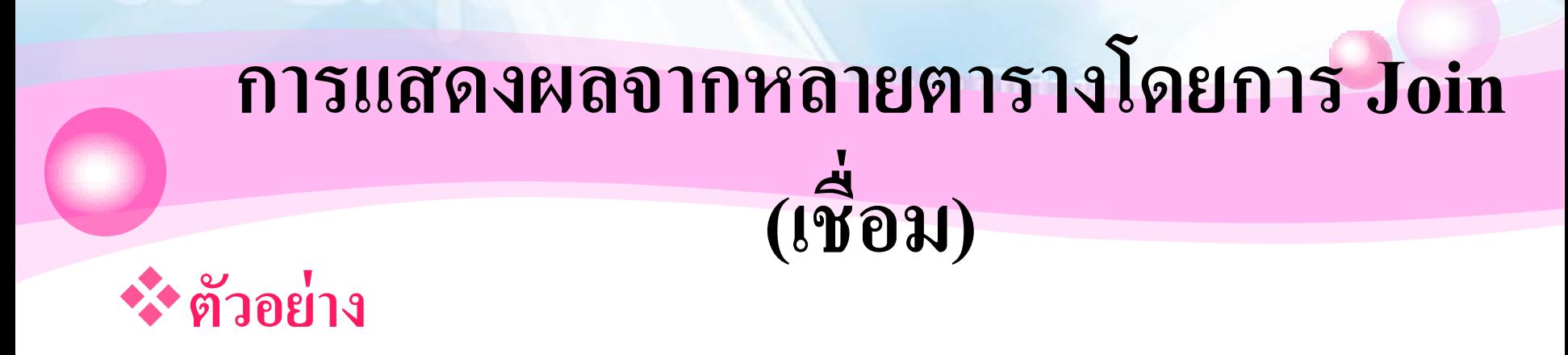

■ ต้องการดูรายละเอียดสินค้าและผู้ค้าส่ง ที่ส่งสินค้า หลังวันที่ **่ 15-JAN-2004**

 **SELECT PRODUCT.P\_DESCRIPT, PRODUCT.P\_INDATE,**  PRODUCT.P\_PRICE, VENDOR.V\_NAME,  **VENDOR.V\_AREACODE, VENDOR.V\_PHONE FROM PRODUCT, VENDOR WHERE PRODUCT.V\_CODE = VENDOR.V\_CODE**

**AND P\_INDATE > #15-JAN-2004#;**

 **INSERT : เพิ่มแถว (Row) ลงใน Table ร ู ปแบบการใช ้ คา ส ั ง ่**  $\mathbf{I}\mathbf{NSERT}\ \mathbf{INTO}\ \mathbf{\vec{\hat{\theta}}}$ อตาราง $\mathbf{VALUES}\ (\mathbf{\vec{\hat{\theta}}}$ อมูลทุกคอลัมน์) *ุ*

**ตัวอย่าง**

 **INSERT INTO VENDOR**

**VALUES ('V0001', 'บริษัทไบรซัน', 'สมัย', '615', '223-3234', 'TN', 'Y');**

**INSERT INTO PRODUCT** 

**VALUES ('P0000001', 'หัวพ่นสี', '03-NOV-2003', 8, 5, 1090.99, 0.00, 'V0011'); INSERT INTO PRODUCT** 

**VALUES ('P0000010', 'ค้อน 12 ปอนด์', '03-JAN-2004', 8, 5, 140.40, 0.05, NULL);**

## **ตัวอย่าง: INSERT**

### INSERT INTO Orders(ProdID, Product, EmpID) VALUES (999, "Ram", "02")

#### **Orders**

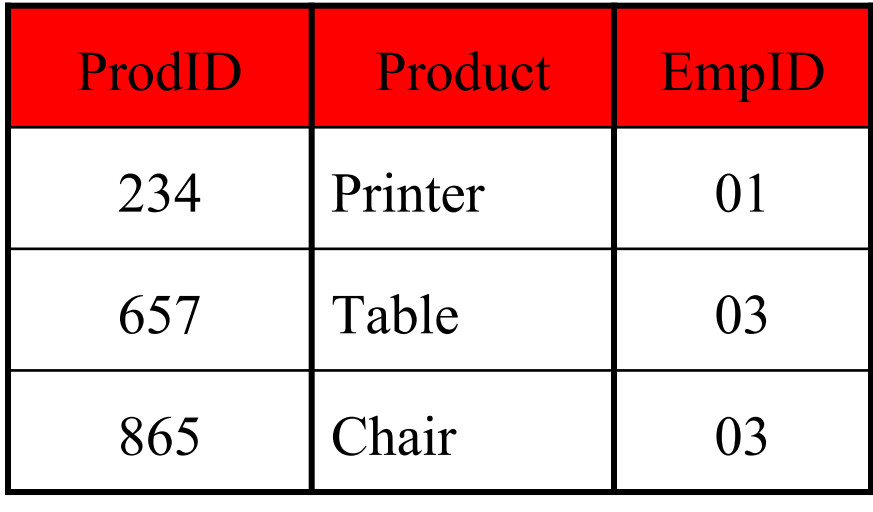

#### **Orders**

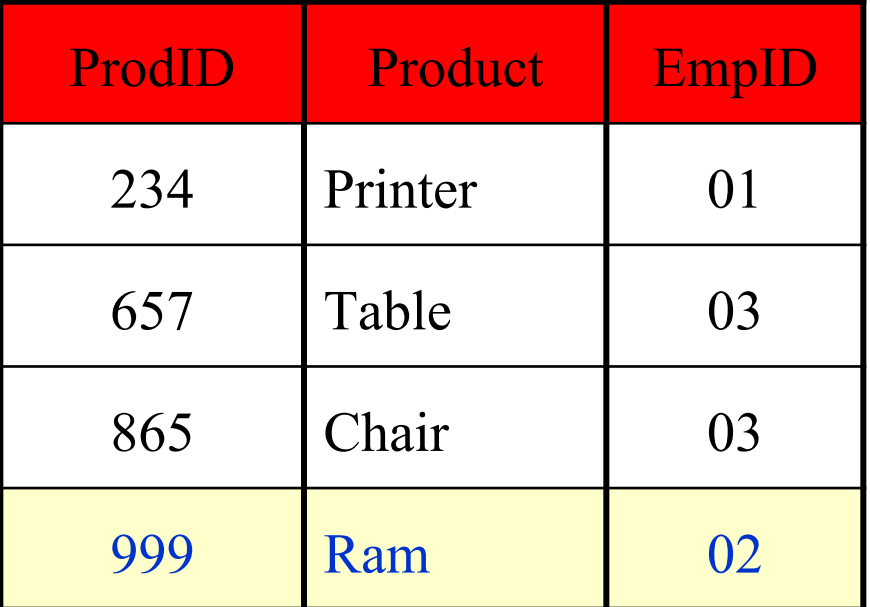

```
UPDATE : แก
้ไขข
้
อม
ู
ลในตาราง
    ร
ู
ปแบบการใช
้
คา
ส
ั
ง

                        ่
       UPDATE ชื่อตาราง
        SET ชื่อคอลัมน์= ข
้
อม
ู
ลใหม
                                ่
       WHERE เงื่อนไข;
```
## **UPDATE : แก ้ไขข ้ อม ู ลใน Table**

## **ตัวอย่าง**

• **UPDATE PRODUCT**

**SET P\_DATE = '18-JAN-2004'**

**WHERE P\_CODE = 'P0000007';**

• **แก ้ไขข ้ อม ู ลวน ั ทส ี่ ิ นค ้ าเข ้ าคลง ั(P\_DATE) โดยให้แก้ไขเฉพาะสินค้าที่ มีรหัสสินค้า (P\_CODE) เป็ น P0000007 ให้เป็ นวันที่สินค้าเข้าคลัง เป็ น 18-JAN-2004**

**UPDATE : แก ้ไขข ้ อม ู ลใน Table**

## **ตัวอย่าง**

• **UPDATE Book**

**SET Author = 'สมโชค'**

**WHERE Book\_name = 'ระบบฐานข ้ อม ู ล';**

• **แก ้ไขข ้ อม ู ลผ ้ ูแต ง(Author) โดยให้แก้ไขเฉพาะหนังสือที่ชื่อระบบ ่ ฐานข ้ อม ู ล(Book\_name) ให ้ เป็ นผ ้ ูแต งช ื อสมโชค่ ่**

**UPDATE : แก ้ไขข ้ อม ู ลใน Table**

### **ตัวอย่าง**

• **UPDATE Book**

**SET Author = 'สมควร', publisher='ดอกหญ้า'**

**WHERE Book\_id = '00015';**

**แก ้ไขข ้ อม ู ลผ ้ ูแต ง(Author) โดยให้แก้ไขเฉพาะหนังสือที่มีรหัส 00015 ่ (Book\_id) ให ้ เป็ นผ ้ ูแต งช ื อสมโชค และส าน ั กพม ิ พ ดอกหญ ้ า่ ่ ์**

#### **ตัวอย่าง: UPDATE แบบไม ระบ แถว ่ ุ**

### UPDATE Employees SET Name = "FOX"

#### Employees

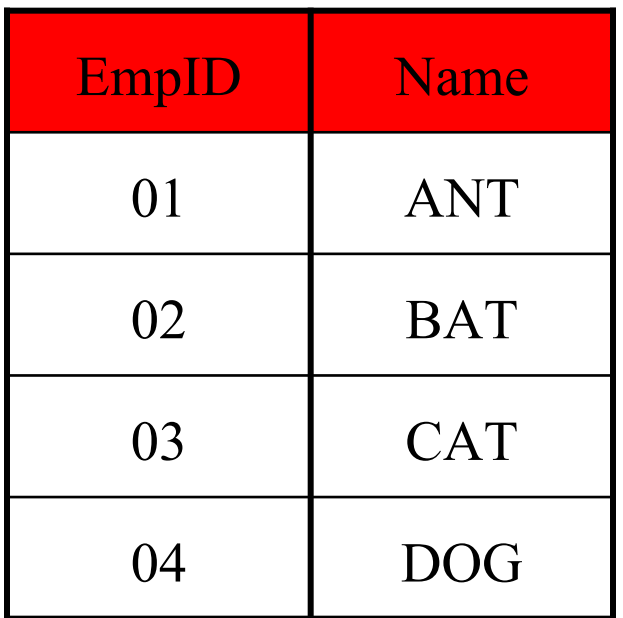

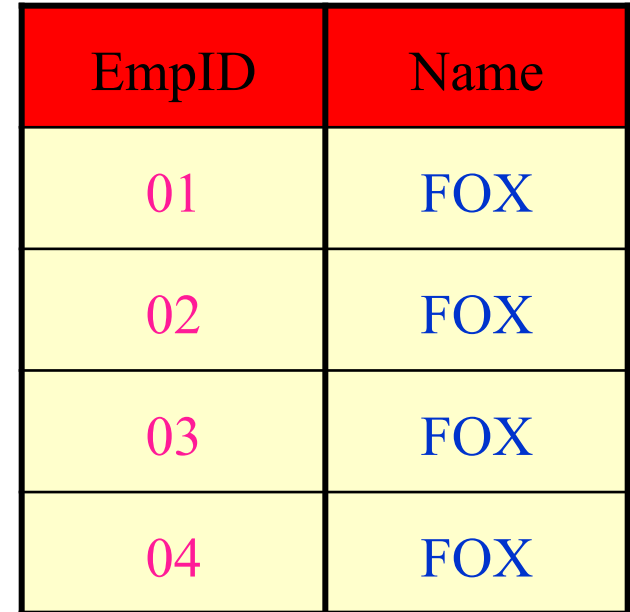

### **ตัวอย่าง: UPDATE แบบระบ แถว ุ**

## **(WHERE)**

UPDATE Employees SET Name = "FOX" WHERE EmpID = "04"

#### Employees

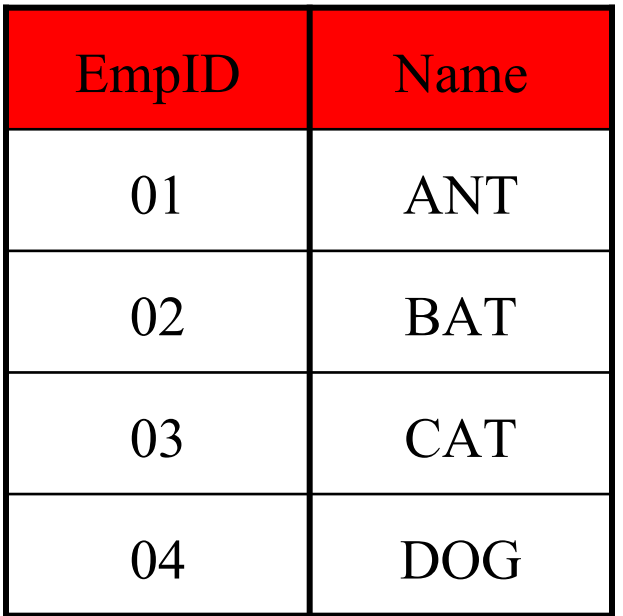

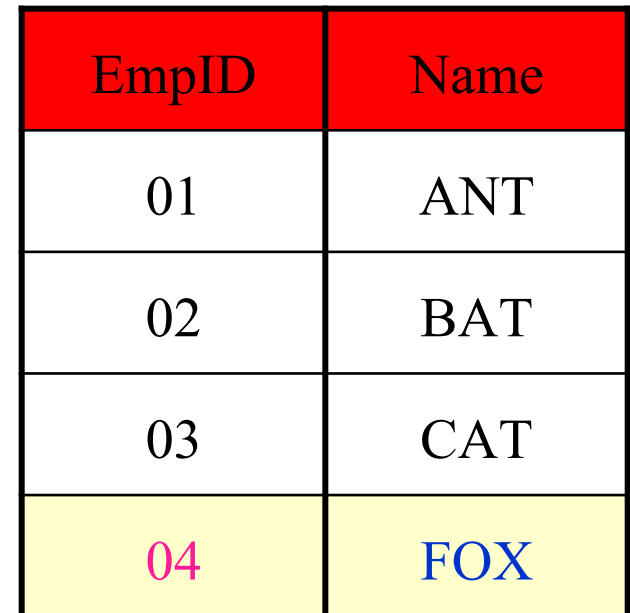

**DELETE : ลบแถว (Row) ออกจากตาราง**

 **ร ู ปแบบการใช ้ คา ส ั ง ่ DELETE FROM** *ชื่อตาราง* **WHERE** *เงื่อนไข***;**

**ตัวอย่าง**

**DELETE FROM PRODUCT**

**WHERE P\_CODE = 'P0000016';**

**DELETE FROM PRODUCT**

**WHERE P\_MIN = 5;**

### **ตัวอย่าง: DELETE แบบระบ แถว ุ**

## **(WHERE)**

DELETE FROM Employees WHERE EmpID = "04"

#### Employees

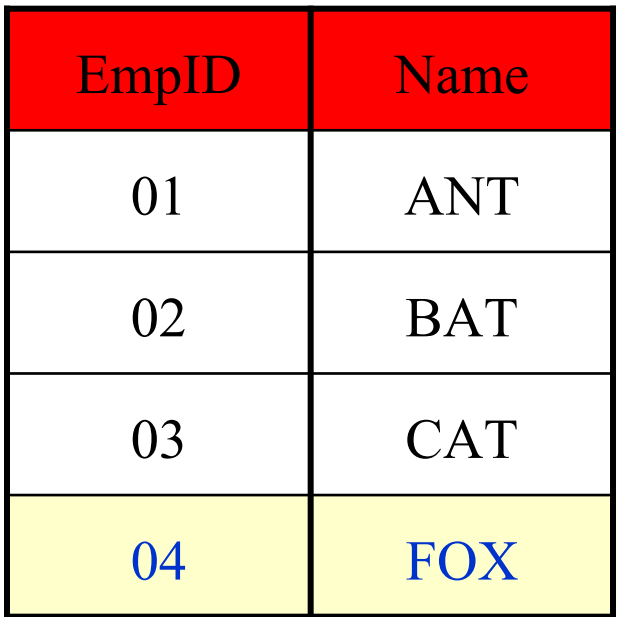

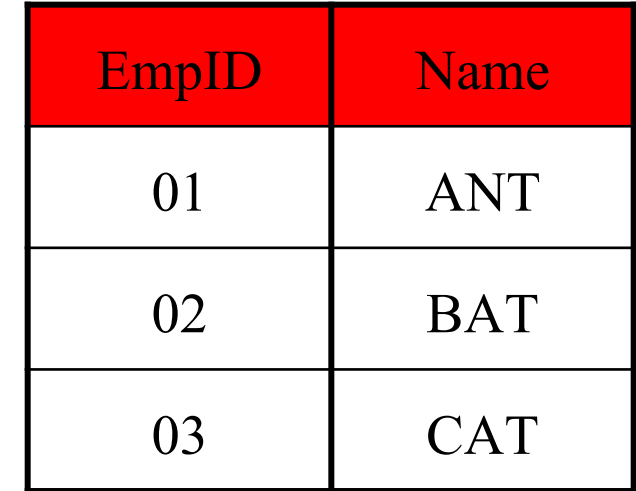

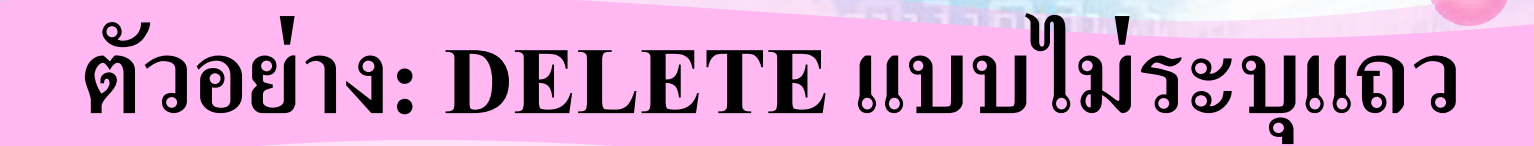

### DELETE FROM Employees

#### Employees

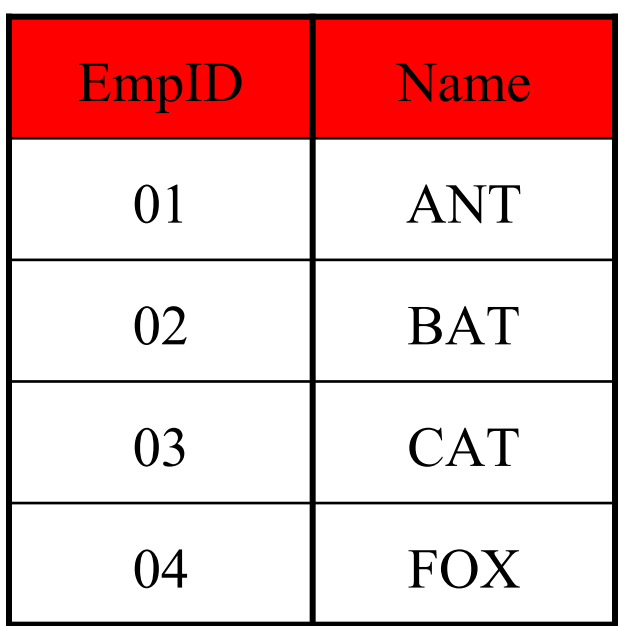

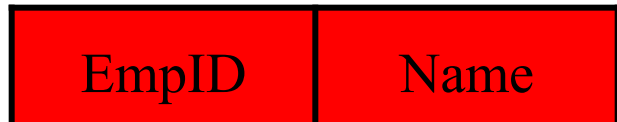

**3. Data Control Language : DCL**

**่ว่** เป็นคำสั่งที่ใช้ในการกำหนดสิทธิการใช้งานใน **ฐานข ้ อม ู ล**

**\*\*\*** ตัวอย่างคำสั่ง เช่น

 **GRANT เป็ นคา ส ั งให ้ ส ิ ทธ ิ ผ ้ ู ใช ้(User) ์**

## **อ้างอิง**

**Database system : Design, Implementation & Management 6 th edition, Rob & Coronel**   $\bullet$  ระบบฐานข้อมูล รศ. ดร. วิเชียร เปรมชัยสวัสดิ์  $\bullet$  ระบบฐานข้อมูล รศ. ศิริลักษณ์ โรจนกิจอำนวย **http://www.thaicreate.com/tutorial/sql.html**